# **CARTA** *dei* **SERVIZI 2014**

# **Indicatori standard di qualità Consigli e numeri utili**

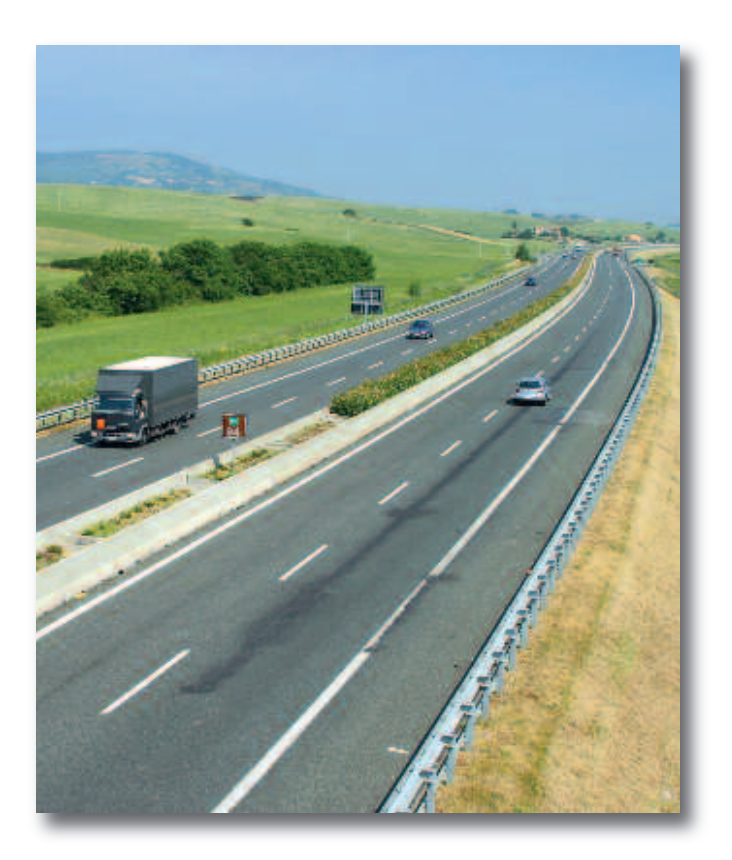

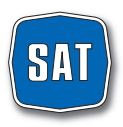

società autostrada tirrenica p.a.

# **INDICE**

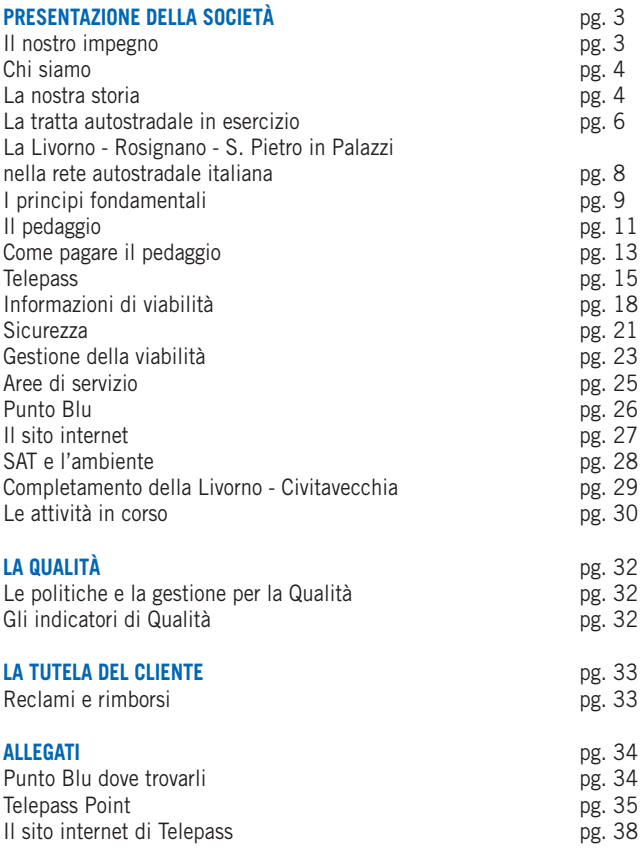

*La presente versione della Carta è stata redatta sulla base della "Direttiva per l'adozione della Carta dei Servizi autostradali" del Ministro delle Infrastrutture e dei Trasporti n. 102 del 19 febbraio 2009 e delle "Istruzioni Operative" dell'ANAS del 29 gennaio 2010.*

#### **DOVE TROVARE LA CARTA DEI SERVIZI**

- www.tirrenica.it;
- Punto Blu di Rosignano Marittimo;
- Aree di servizio Fine Est e Savalano Ovest;
- Uffici di Roma Via Alberto Bergamini, 50.

#### **RIFERIMENTI**

Responsabile Luigi Massa *e.mail: info.sat@sat.autostrade.it*

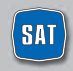

società autostrada tirrenica p.a.

### **IL NOSTRO IMPEGNO**

Gentili Clienti,

con la "Carta dei Servizi", aggiornata annualmente nel rispetto degli obblighi convenzionali e in sintonia con il comparto autostradale italiano, la SAT rinnova e rafforza il proprio impegno per incrementare i livelli di servizio sull'autostrada Livorno – Rosignano – San Pietro in Palazzi.

I risultati fin qui raggiunti, in termini di sicurezza, di fluidità, di comfort, di informazione e di adeguatezza dei servizi autostradali, sembrano concretamente rispondere alle attese degli utenti ed alle esigenze di mobilità del territorio.

È questo ciò che si rileva dai giudizi della clientela emersi nel corso delle indagini di customer satisfaction, nonché dal riscontrato rispetto dei 5 indicatori di qualità assunti per misurare lo standard di qualità dell'esercizio autostradale (sicurezza del viaggio, regolarità, confortevolezza, servizi per i viaggiatori diversamente abili, informazione agli utenti).

Non sfuggono certo le criticità che è necessario affrontare in presenza di emergenze particolari, che coinvolgono il traffico presente sulla tratta in esercizio, a cui la Società riesce a far fronte in modo tempestivo, in virtù dell'organizzazione della propria direzione operativa.

Relativamente alla realizzazione dei lavori della nuova tratta autostradale Civitavecchia – Tarquinia la Società è analogamente impegnata a garantire adeguati livelli di servizio, nonostante la complessità dell'intervento da eseguire in presenza di traffico.

Queste criticità hanno favorito e consolidato una positiva ed efficace collaborazione, basata su piani operativi condivisi, tra SAT, Ministero delle Infrastrutture e dei Trasporti, ANAS, Polstrada, Prefetture di Livorno e Viterbo, Amministrazioni comunali, forze d'ordine, finalizzata alla prevenzione ed al pronto intervento.

In questo quadro non è mancata la collaborazione degli automobilisti e dei camionisti, che rappresenta il valore aggiunto per una gestione fortemente orientata alla qualità del servizio.

Ed è proprio nell'obiettivo di intensificare questa collaborazione con gli utenti dell'autostrada, che si pone la "Carta dei Servizi", come uno strumento per farsi conoscere di più e meglio e per orientare il miglior utilizzo dei servizi autostradali, ma anche come un'occasione per essere valutati.

> Mario Bergamo *Amministratore Delegato Società Autostrada Tirrenica p.a.*

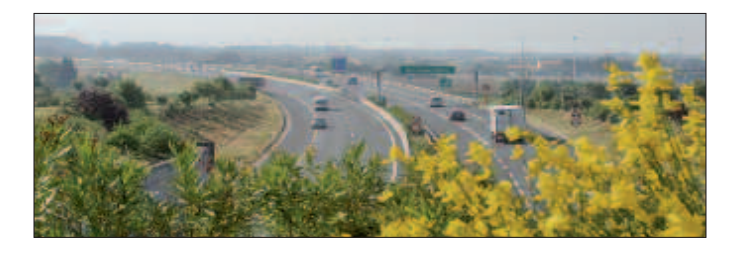

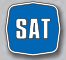

#### **CHI SIAMO**

La SAT Società Autostrada Tirrenica p.A. è una Società costituita nel 1968 a cui è stata affidata in concessione dallo Stato la costruzione e la gestione dell'Autostrada Livorno – Civitavecchia A 12, di Km 242.

Attualmente opera sulla base della Convenzione di Concessione sottoscritta l'11 marzo 2009 e resa efficace dal 24 novembre 2010 a seguito del recepimento delle prescrizioni imposte dal CIPE.

#### **LA NOSTRA STORIA**

- **1968 (21 ottobre)** la Società Autostrada Tirrenica p.A. viene costituita in Grosseto con oggetto "la promozione e la progettazione, nonché la costruzione, l'esercizio di una autostrada da Livorno a Civitavecchia e i relativi collegamenti e diramazioni";
- **1969 (23 ottobre)** viene sottoscritta la Convenzione con ANAS, approvata e resa esecutiva con D.I. 07 novembre 1969 n. 3210, che disciplina l'affidamento in concessione alla SAT della costruzione e dell'esercizio della autostrada A12 Livorno – Civitavecchia;
- **1982** con l'art. 9 della legge **12 agosto** n. 531, la SAT viene autorizzata a realizzare l'Autostrada Livorno – Grosseto – Civitavecchia nei limiti degli stanziamenti che sarebbero stati acquisiti a condizione che la Società Autostrade S.p.A. assumesse una partecipazione di controllo non inferiore al 51% del capitale sociale della concessionaria;
- **1993 (3 luglio)** entra in esercizio la tratta Livorno Rosignano (36,6 Km);
- **1999 (7 ottobre)** viene sottoscritta la convenzione novativa tra ANAS e SAT, sostitutiva della precedente convenzione del 23 ottobre 1969 e successivi atti aggiuntivi;
- **2005 (7 luglio)** il Progetto Preliminare del completamento della Livorno Civitavecchia da Rosignano a Civitavecchia (206 Km) viene predisposto e inviato agli Enti Competenti;
- **2008 (18 dicembre)** il CIPE approva il Progetto Preliminare con Delibera pubblicata sulla G.U. in data 14 maggio 2009;
- **2009 (11 marzo)** SAT e ANAS sottoscrivono lo Schema di Convenzione Unica;
- **2009 (15 maggio)** viene predisposto ed inviato all'ANAS il Progetto Definitivo del 1° lotto Rosignano – San Pietro in Palazzi (4 Km). Questo Progetto Definitivo viene successivamente approvato dall'ANAS e, a seguito della Conferenza dei Servizi, essendosi registrato il consenso del territorio, viene approvato dal CIPE **(3 dicembre)**;
- **2009 (28 ottobre)** viene affidata la Progettazione Definitiva del completamento della Livorno – Civitavecchia, da San Pietro in Palazzi a Tarquinia;
- **2009 (15 dicembre)** vengono affidati i lavori del 1° lotto Rosignano San Pietro in Palazzi, il cui termine è previsto per il 2012;
- **2010 (30 marzo)** il Progetto Definitivo del lotto 6 A Tarquinia Civitavecchia (14,6 Km) viene inviato all'ANAS e dalla stessa approvato in linea tecnica **(29 aprile);**
- **2010 (20 settembre)** SAT, ANAS, Prefettura di Livorno ed altri Enti competenti sottoscrivono i Protocolli di Legalità e Sicurezza sul Lavoro, per i cantieri sulla Rosignano – San Pietro in Palazzi;

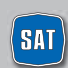

- **2010 (18 novembre)** il CIPE approva il Progetto Definitivo delle viabilità secondarie connesse del Lotto 1 (Rosignano - San Pietro in Palazzi) con Delibera pubblicata sulla G.U. in data 21 gennaio 2011;
- **2010 (24 novembre)** viene sottoscritto da ANAS e SAT l'atto di recepimento delle prescrizioni CIPE che rende efficace la Convenzione Unica;
- **2011 (23 marzo)** presentazione all'ANAS del Progetto Definitivo San Pietro in Palazzi – Tarquinia approvato dalla stessa in linea tecnica **(6 giugno);**
- **2011 (5 maggio)** il CIPE approva il Progetto Definitivo del Lotto 6 A Civitavecchia – Tarquinia con Delibera pubblicata sulla G.U. in data 29 agosto 2011;
- **2011 (27 giugno)** apertura al traffico della nuova barriera di Rosignano sulla bretella di collegamento dell' autostrada A12 alla SS1 Variante Aurelia;
- **2011 (2 agosto)** il Progetto Esecutivo del lotto 6 A Tarquinia Civitavecchia (14,6 Km) viene inviato all'ANAS e dalla stessa approvato **(14 ottobre);**
- **2011 (17 ottobre)** avvio delle attività propedeutiche all'esecuzione dei lavori del lotto 6 A Civitavecchia – Tarquinia.
- **2012 (22 maggio)** SAT, la Provincia di Livorno e i dieci Comuni della Bassa Val di Cecina sottoscrivono il Protocollo di intesa per l'esenzione del pedaggio a favore dei residenti del primo lotto dell'A 12 da Rosignano Marittimo a San Pietro in Palazzi;
- **2012 (08 giugno)** entra in esercizio la tratta tra San Pietro in Palazzi e Rosignano Marittimo;
- **2012 (13 giugno)** SAT, ANAS e Prefettura di Viterbo sottoscrivono il Protocollo di Legalità, per i cantieri sulla tratta Tarquinia – Civitavecchia;
- **2012 (03 agosto)** il CIPE approva il Progetto Definitivo del completamento della Livorno – Civitavecchia, da San Pietro in Palazzi a Tarquinia (Lotti 2, 3, 5A e 6B) con Delibera pubblicata sulla G.U. in data 27 dicembre 2012;
- **2012 (22 novembre)** SAT, Struttura di Vigilanza sulle Concessionarie Autostradali del Ministero delle Infrastrutture e dei Trasporti e Prefettura di Viterbo sottoscrivono il Protocollo per la Regolarità e la Sicurezza nei cantieri di lavoro sulla tratta Tarquinia – Civitavecchia;
- **2013 (31 luglio)** il Progetto Definitivo dei lotti 5 A (Ansedonia Pescia Romana) e 6 B (Pescia Romana – Tarquinia) viene inviato alla concedente. Il 22 ottobre è stato espresso parere favorevole per la Validazione Tecnica del progetto.

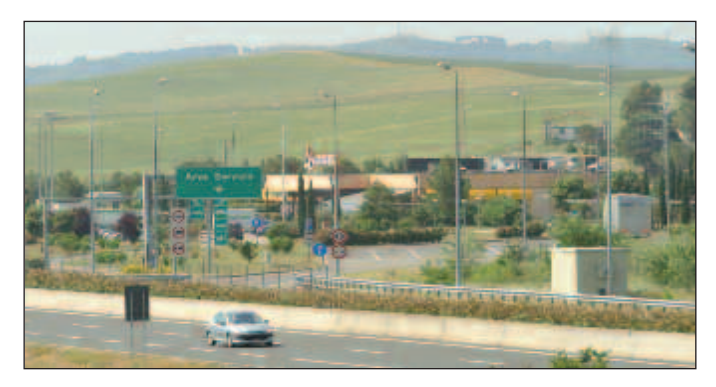

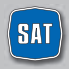

La SAT è impegnata nella gestione del tratto in concessione Livorno – Rosignano – San Pietro in Palazzi. Terminato l'iter autorizzativo da parte di ANAS e conclusa positivamente anche la procedura per l'agibilità, l'8 giugno 2012, in anticipo rispetto al programma di progetto, è stata messa in esercizio la tratta di circa 4 km che collega lo svincolo di Rosignano Marittimo con San Pietro in Palazzi. Relativamente al tratto Civitavecchia – Tarquinia di 15 Km, a seguito dell'approvazione da parte di ANAS del progetto, la SAT, in data 30 marzo 2012, ha affidato i lavori di realizzazione al Contraente Generale SAT Lavori s.c.ar.l. e tramite la stessa ha realizzato le molteplici attività preliminari alla costruzione della tratta. Il Progetto Definitivo dell'autostrada San Pietro in Palazzi – Tarquinia limitatamente ai sub tratti San Pietro in Palazzi – Grosseto Sud e Tarquinia - Ansedonia è stato approvato il 3 agosto 2012 dal CIPE con prescrizioni e raccomandazioni.

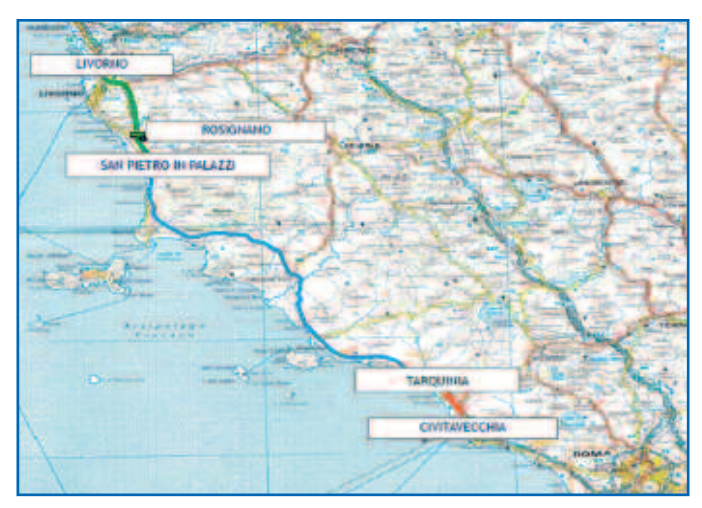

# **LA TRATTA AUTOSTRADALE IN ESERCIZIO**

#### **I NUMERI DI SAT**

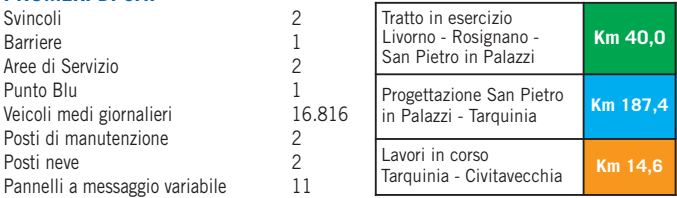

Sul sito **www.tirrenica.it** maggiori informazioni sull'autostrada gestita da SAT.

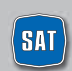

### **PROTOCOLLO DI ESENZIONE**

A decorrere dall'8 giugno 2012, giorno di entrata in esercizio del nuovo tratto autostradale da Rosignano marittimo a San Pietro in Palazzi, è divenuto operativo il Protocollo di esenzione che, in attuazione della Delibera CIPE 118/2009, il 22 maggio 2012 la SAT ha sottoscritto d'intesa con la provincia di Livorno e i dieci Comuni della Bassa Val di Cecina per l'esenzione del pedaggio a favore dei residenti.

In base a questo Protocollo di Esenzione, i residenti nei comuni interessati, titolari di contratto Telepass Family o Telepass con Viacard che utilizzano esclusivamente veicoli di classe A e B, hanno inoltre diritto alla gratuità del canone per un anno dalla data di presentazione del Modulo di richiesta dell'esenzione.

Il Protocollo di Esenzione avrà termine con la data di pubblicazione della delibera Cipe che approverà il sistema di esazione adottato sull'intera tratta autostradale da Cecina a Civitavecchia, con le relative e più generali nuove modalità di agevolazione-esenzione per i residenti che verranno definite in una seconda fase.

L'anno di esenzione dal pagamento del canone Telepass decorre dalla data di consegna della richiesta da parte dei soggetti interessati. Il modulo di richiesta, disponibile presso il Punto Blu della SAT a Rosignano Marittimo o scaricabile dal sito internet www.tirrenica.it, deve essere consegnato al Punto Blu.

### **PROTOCOLLO DI AGEVOLAZIONE**

A seguito di specifica richiesta del Governo, i Concessionari autostradali hanno convenuto di introdurre un sistema di modulazione tariffaria dall' 1/2/2014 al 31/12/2015 a favore di utenti che giornalmente percorrono le autostrade per il raggiungimento del posto di lavoro.

Al riguardo è stato sottoscritto, tramite l'AISCAT, da ciascuna Società concessionaria con il Ministro delle Infrastrutture e dei Trasporti in data 24 febbraio 2014, un Protocollo di intesa che regolamenta tale modulazione tariffaria prevedendo un'agevolazione sul pedaggio autostradale fino al 20% per i pendolari titolari di un contratto per l'utilizzo dell'apparato Telepass (in particolare Telepass Family e Telepass Business), ovvero ai possessori del Telepass ricaricabile i cui apparati siano abbinati ai veicoli di classe A.

La riduzione, che può essere richiesta direttamente accedendo a Telepass Club, l'area riservata di www.telepass.it o recandosi presso un Punto Blu/Centro servizi

delle società autostradali aderenti all'iniziativa, non è cumulabile con l' iniziativa di agevolazione adottata dalla SAT attraverso il Protocollo di Esenzione sottoscritto, il 22 maggio 2012, d'intesa con la Provincia di Livorno e i dieci Comuni della Bassa Val di Cecina per l'esenzione del pedaggio a favore dei residenti per il primo lotto dell'A12 da Rosignano Marittimo a San Pietro in Palazzi.

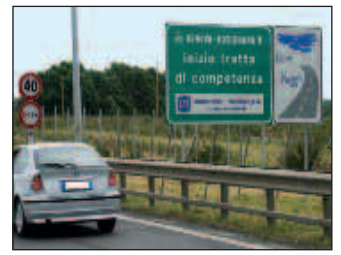

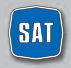

# **LA LIVORNO – ROSIGNANO – SAN PIETRO IN PALAZZI NELLA RETE AUTOSTRADALE ITALIANA**

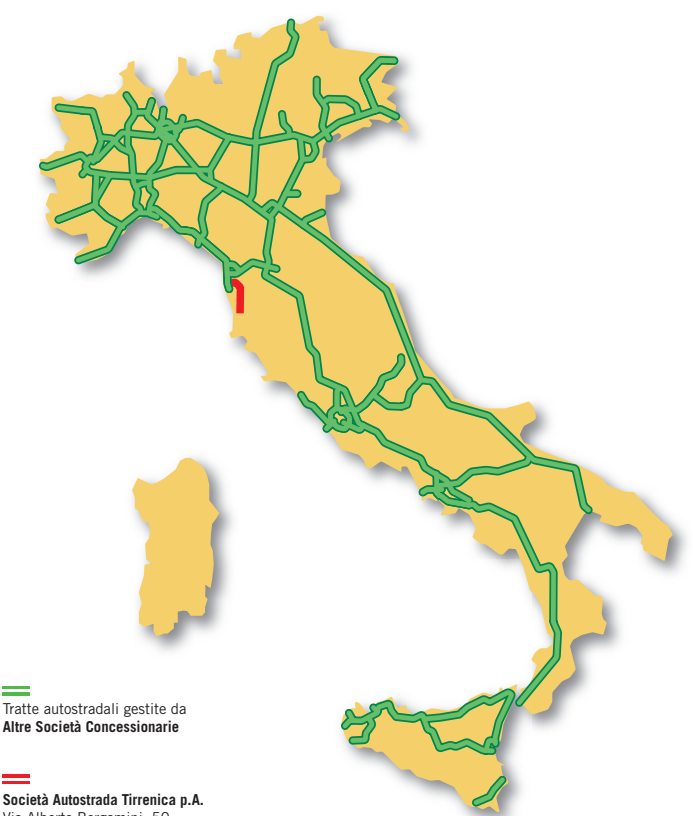

Via Alberto Bergamini, 50 00159 ROMA

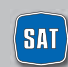

società autostrada tirrenica p.a.

# **I PRINCIPI FONDAMENTALI**

Nel presente paragrafo vengono presentati **i principi fondamentali delle attività demandate alla Società Autostrada Tirrenica** (in termini di accesso all'infrastruttura e di manutenzione della stessa) nell'ambito di un generale sistema finalizzato alla tutela del cittadino fruitore dell'infrastruttura autostradale. 1

Tali principi sono fissati obbligatoriamente dalla Direttiva del Presidente del Consiglio dei Ministri del 27 gennaio 1994.

# **UGUAGLIANZA**

**PRESENTAZIONE DELLA SOCIETÀ**<br> **PRINCIPI FONDAMENTALI**<br>
Nel presente paragrafo vengono presentati i principi<br>
mandate alla società Autostrada Tirrenica (in termin<br>
ed in manutenzione della stessa pell'ambric di un termin<br> La Società Autostrada Tirrenica svolge la propria attività rispettando il **principio di uguaglianza dei diritti dei Clienti, senza alcuna distinzione per motivi riguardanti sesso, razza, lingua, religione e opinioni politiche.** La Società Autostrada Tirrenica, inoltre, si impegna a garantire il medesimo trattamento, a parità di condizioni della prestazione erogata, sia a livello territoriale che fra le diverse categorie di clienti.

# **IMPARZIALITÀ**

La Società Autostrada Tirrenica si impegna a **svolgere le proprie attività** oggetto di concessione **in modo obiettivo, giusto ed imparziale.**

# **CONTINUITÀ**

La Società Autostrada Tirrenica si impegna al **mantenimento della funzionalità dell' infrastruttura autostradale gestita in concessione** attraverso la manutenzione e la riparazione tempestive della stessa. Fanno eccezione i casi di interruzione o di funzionamento irregolare dovuti a cause di forza maggiore e/o comunque non imputabili al Concessionario.

La Società Autostrada Tirrenica **rende disponibili risorse e tecnologie per trasmettere al pubblico le principali informazioni sulla viabilità ed il traffico autostradale** nella tratta in concessione.

# **PARTECIPAZIONE**

La Società Autostrada Tirrenica riconosce che è un **diritto dei suoi Clienti usufruire di prestazioni qualitativamente efficienti.** Per questo **favorisce l'informazione più ampia presso la propria Clientela,** anche attraverso terzi, circa il controllo e la verifica della funzionalità delle prestazioni fornite.

# **EFFICIENZA ED EFFICACIA**

La Società Autostrada Tirrenica **fornisce le proprie attività** oggetto di concessione **in modo efficiente, cioè con diligenza, e in modo efficace e il più utile possibile ai suoi Clienti.** La Società Autostrada Tirrenica si impegna a mantenere e migliorare l'efficienza e l'efficacia delle prestazioni offerte.

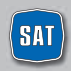

# **CORTESIA E TRASPARENZA**

La Società Autostrada Tirrenica si impegna a **svolgere la propria attività con la massima cortesia da parte dei propri dipendenti nei rapporti con il pubblico** e ad assicurare la massima disponibilità e accessibilità delle informazioni sulle attività che fornisce.

# **TUTELA DELLA RISERVATEZZA**

La Società Autostrada Tirrenica si impegna a **garantire la riservatezza dei propri Clienti.** Il Cliente ha il diritto di essere informato sulle modalità di trattamento dei propri dati personali con linguaggio semplice e comprensibile e di esprimere un consenso libero, differenziato e revocabile in relazione alle diverse possibilità di utilizzo dei dati anche da parte di terzi autorizzati.

*(1) Il settore della viabilità autostradale nazionale - così come anche riconosciuto nelle premesse della direttiva n. 102/2009 - è un settore specifico e non assimilabile al novero dei servizi pubblici di cui all'art. 1 legge n. 146/1990. Ne segue che non tutti i principi indicati dalla direttiva Ciampi del gennaio 1994 sono automaticamente applicabili alle attività del Concessionario Autostradale.*

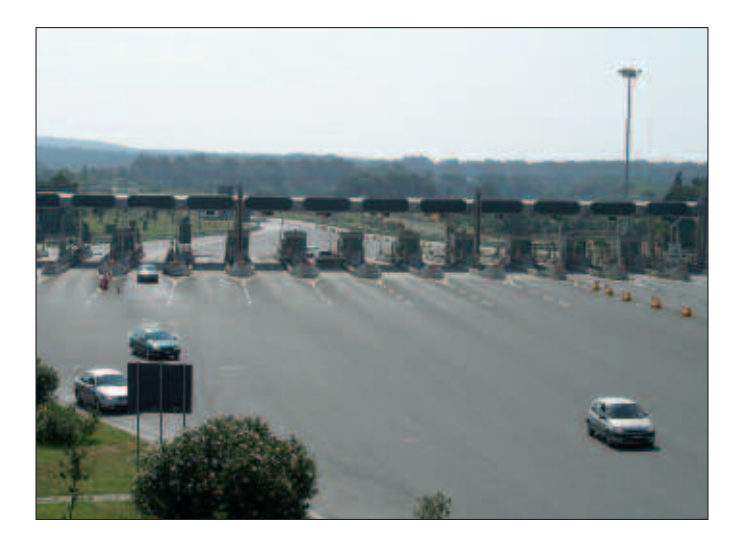

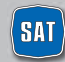

# **IL PEDAGGIO**

Il pedaggio autostradale è l'importo che il Cliente è tenuto a pagare per l'uso dell'autostrada.

- I proventi dei pedaggi sono destinati al recupero degli investimenti già effettuati o da effettuare, a sostenere le spese di ammodernamento, innovazione, gestione e manutenzione della tratta e a recuperare il prezzo pagato in caso di procedure di vendita o privatizzazione.
- Del pedaggio autostradale che paga l'utente una quota parte è di competenza dello Stato.

# **COME SI CALCOLA IL PEDAGGIO**

Il pedaggio si calcola moltiplicando i Km del percorso effettuato per la tariffa unitaria, maggiorata di una quota per ciascun Km di competenza dell'ente concedente. I chilometri per i quali si moltiplica la tariffa unitaria si riferiscono non solo alla distanza da casello a casello, ma anche alla lunghezza degli svincoli, delle bretelle di adduzione e dei tratti autostradali liberi prima e dopo il casello che sono stati costruiti e sono gestiti dalla concessionaria. All'importo così ottenuto si deve aggiungere l'IVA (22% dal 1° Ottobre 2013) ed applicare l'arrotondamento, per eccesso o per difetto, ai 10 centesimi di euro. L'arrotondamento è applicato in maniera automatica senza alcuna discrezionalità da parte di SAT ed è disciplinato dal Decreto Interministeriale n. 10440/28/133 del 12 novembre 2001 del Ministero delle Infrastrutture e dei Trasporti e del Ministero dell'Economia e delle Finanze.

La tariffa unitaria applicata dipende dal tipo di veicolo utilizzato (5 classi) e dalle caratteristiche dei tratti autostradali percorsi (di pianura o di montagna).

**TARIFFE UNITARIE DI SAT** (comprensive di importo di competenza ANAS legge 102/2009, maggiorazioni tariffarie di ANAS legge 122/2010 e di IVA)

### **1° Gennaio 2014**

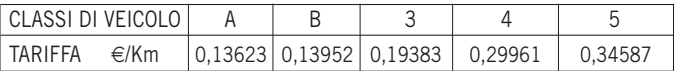

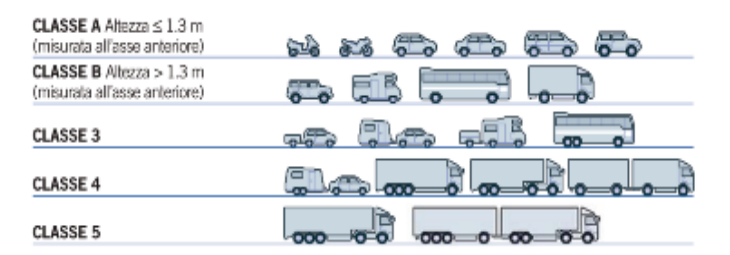

Per conoscere gli importi del pedaggio relativo ai vari percorsi autostradali: **www.tirrenica.it** e **www.autostrade.it**

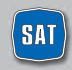

# **IL PEDAGGIO**

### **L'INCREMENTO ANNUALE DEL PEDAGGIO**

Secondo quanto previsto nella Convenzione sottoscritta con l'ente concedente, la tariffa unitaria è adeguata ogni 1° gennaio sulla base di una formula di adeguamento annuale delle tariffe, che tiene conto dell'inflazione programmata, della qualità dell'attività (parametrata alle condizioni di qualità della pavimentazione della strada ed al tasso di incidentalità) e dell'indice di produttività degli investimenti effettuati.

L'incremento annuale della tariffa unitaria si applica automaticamente e senza alcuna discrezionalità da parte del concessionario. Per effetto dell'arrotondamento ai 10 centesimi, tuttavia, la variazione finale del pedaggio, per i singoli percorsi, può essere superiore, inferiore o nulla rispetto all'incremento annuo dovuto in base alla formula. Può accadere anche che il pedaggio, su alcune tratte, non subisca aumenti per alcuni anni e l'incremento annuale venga recuperato, cumulato, in un anno successivo.

# **LE TARIFFE DI SAT E L'INFLAZIONE NEGLI ANNI**

Le tariffe di competenza di SAT negli ultimi anni, si sono incrementate tenendo conto sia del volume degli investimenti effettuati che del tasso di inflazione. Il pedaggio che paga il cliente è composto dalla parte di competenza di SAT e da quella di competenza dello Stato e dell'ente concedente.

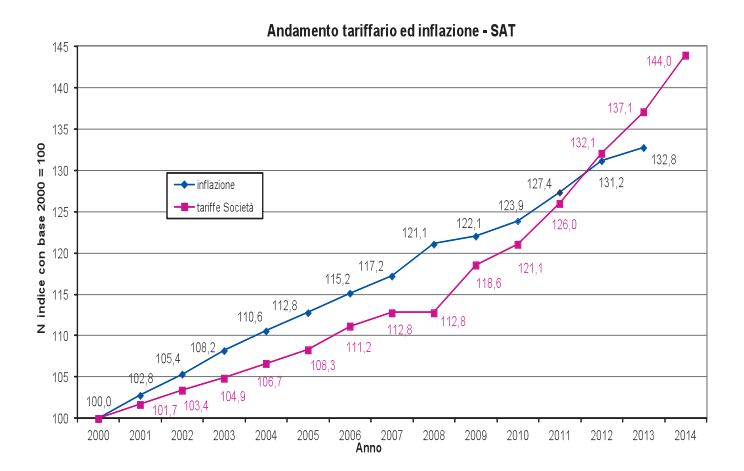

# **COME PAGARE IL PEDAGGIO**

# **LA SEGNALETICA**

Di seguito viene illustrata la segnaletica relativa alle diverse modalità di pagamento, installata da SAT presso tutti i caselli della propria tratta:

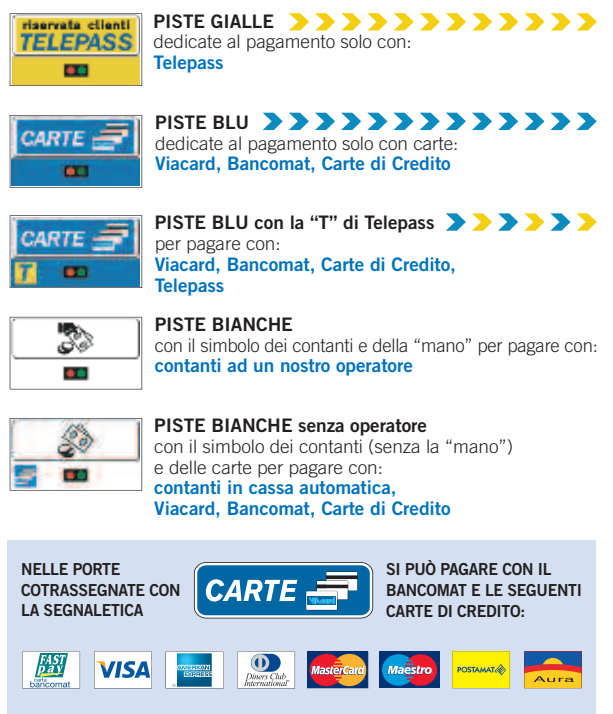

**SENZA DIGITARE IL PIN E SENZA ALCUNA MAGGIORAZIONE DEL PEDAGGIO**

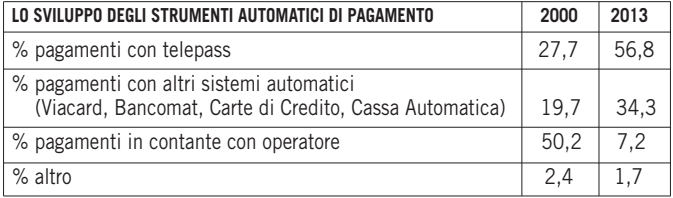

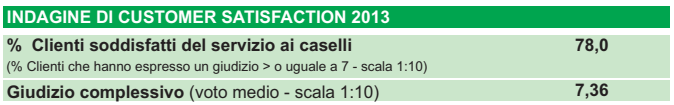

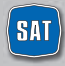

# **MANCATO PAGAMENTO**

In alcuni casi può accadere che il pedaggio non venga corrisposto a causa della mancanza di denaro, di carte (Viacard, Bancomat, Carte di Credito) o dell'errata lettura delle stesse, o per credito insufficiente, etc… In tali circostanze, in porta automatica, occorre premere il pulsante di richiesta assistenza e attendere la risposta dell'operatore.

Qualora non sia possibile risolvere il problema viene fotografata la targa ed emesso uno scontrino contenente un Rapporto di Mancato Pagamento.

L'importo, senza alcuna maggiorazione, potrà essere pagato **entro 15 giorni** dalla data del transito in uscita dal casello accedendo al sito internet **www.autostrade.it** con Carte di Credito e Carte Prepagate aderenti ai circuiti Visa e Mastercard, Postepay e Maestro, o, in alternativa, presso:

- i caselli di SAT nelle porte con operatore e presso i Punto Blu di SAT e di Autostrade per l'Italia;
- gli uffici postali con versamento sul c/c n° 371500 intestato a Autostrade per l'Italia S.p.A., indicando nella causale di pagamento la targa del veicolo ed il numero del Rapporto di Mancato Pagamento.

**Trascorsi 15 giorni l'importo sarà maggiorato degli oneri di accertamento** (art. 176/11 bis, Nuovo Codice della Strada).

### **Per maggiori informazioni su come e dove pagare i Rapporti di Mancato Pagamento:**

**www.tirrenica.it – www.autostrade.it Servizio clienti 055 42.10.452**

**Cliente senza biglietto di ingresso:** nel caso di mancata presentazione al casello di uscita del biglietto di ingresso, il pedaggio viene calcolato, per legge, dal casello più lontano. Il Cliente ha però la possibilità, dal sito **www.autostrade.it** nella **sezione paga On – line,** di pagare il pedaggio relativo all'effettiva percorrenza del suo viaggio, autocertificando il casello di entrata in modo semplice e guidato.

SAT si riserva di accettare dal cliente una autocertificazione del casello di ingresso (il modulo è disponibile sui siti **www.tirrenica.it, www.autostrade.it** e presso i **Punto Blu**) e di effettuare successivi controlli sulla veridicità di quanto dichiarato.

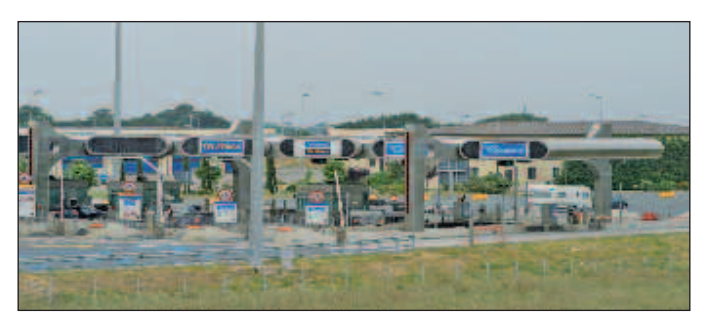

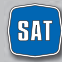

# **TELEPASS**

### **IL MEZZO PIÙ PRATICO PER PAGARE IL PEDAGGIO**

Telepass è il sistema che permette di pagare il pedaggio senza soste al casello, transitando nelle porte dedicate, con addebito diretto sul proprio conto corrente bancario o postale, o carta di credito. Il Telepass è attivo da subito e senza nessuna installazione, e si può utilizzare sulle autovetture e sulle moto comunicando i numeri di targa. Il Telepass viene fornito in locazione e per ogni eventuale problema è possibile l'assistenza gratuita presso qualsiasi Punto Blu.

**Non viene applicato alcun onere aggiuntivo sul pedaggio, oltre il canone indicato.**

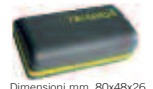

#### **Il servizio è disponibile in due versioni:**

- Telepass Family
- Telepass con Viacard di conto corrente

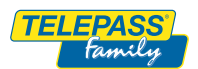

# **TELEPASS FAMILY**

Per le persone fisiche che utilizzano auto o moto ad uso privato. **Si può aderire al servizio Telepass Family presso:**

- **tutti i Punto Blu e i Telepass Point** in autostrada, in città o in area di servizio, ritirando subito il Telepass, con una Carta di Credito o un Bancomat convenzionati;
- **30.000 sportelli bancari**, ritirando il Telepass presso lo stesso sportello bancario, se abilitato, oppure successivamente in un Punto Blu o Telepass Point;
- **oltre 14.000 uffici postali**, per i titolari di conto BancoPosta con accredito di stipendio o pensione, ritirando il Telepass direttamente ai loro sportelli contestualmente o entro tre giorni dalla firma del contratto o richiedendone la spedizione al proprio domicilio (costo aggiuntivo di spedizione, 5,73  $\epsilon$  iva inclusa);
- il **sito www.telepass.it**, per i clienti di banche e carte di credito convenzionate al servizio "Shop Online" di Telepass.it (per l'elenco completo consultare il sito Telepass).

**Costi:** canone, addebitato in fattura trimestrale, di € 3,78*(1)* iva inclusa **pari ad un costo mensile di** € **1,26 iva inclusa.**

La fattura e l'elenco viaggi sono disponibili gratuitamente in formato elettronico su www.telepass.it, altrimenti si può richiedere l'invio per posta della fattura cartacea, con contributo spese di € 0,56 iva inclusa. Inoltre, in esclusiva per i clienti Telepass Family, è disponibile anche il Telepass Twin che permette di associare, sullo stesso contratto, un secondo Telepass abbinato alla Tessera Premium al prezzo speciale di  $\epsilon$  1.38 al mese iva inclusa.

# **TELEPASS CON VIACARD DI CONTO CORRENTE**

È rivolto agli operatori economici e permette di richiedere un Telepass per ogni tessera Viacard di conto corrente attivata. **Si aderisce al servizio presso la propria banca,** sottoscrivendo il contratto previsto per le tessere Viacard e recandosi poi in un Punto Blu per formalizzare il contratto aggiuntivo e ritirare gli apparati richiesti. Per i clienti registrati al Telepass Club è possibile richiedere online la spedizione di un apparato Telepass per ciascuna tessera Viacard di Conto Corrente attiva.

**Costi:** quota associativa annuale relativa al conto Viacard di € **15,49** (+ € 3,10 annui per ogni eventuale carta aggiuntiva).

**Per ogni Telepass** è previsto un **canone mensile di** € **1,26** iva inclusa. La fatturazione dei pedaggi è mensile e comprende l'elenco viaggi.

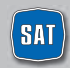

# **TELEPASS**

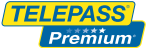

### **TELEPASS PREMIUM**

È la tessera **da abbinare al Telepass** che offre un pacchetto esclusivo di servizi e agevolazioni. I clienti Premium possono risparmiare sul pedaggio ad ogni rifornimento carburante e, ad ogni acquisto di pneumatici auto, avere il soccorso meccanico gratuito in autostrada e sconti in Area di Servizio, oltre a vantaggi sullo shopping, sulla telefonia e per il tempo libero.

Chi è già cliente Telepass può richiedere la tessera Premium tramite il sito **telepass.it** il numero verde 800.269.269 o presso i Punto Blu e Telepass Point. Chi non è ancora cliente può aderire al servizio Telepass e contestualmente richiedere la tessera Premium sul sito **telepass.it** o presso un Punto Blu o Telepass Point, negli uffici postali o presso la propria banca (se abilitata).

**Costi:** canone tessera Premium di € **0,78 in più al mese iva al 22% inclusa.**

Per il mondo dell'autotrasporto è invece disponibile la tessera Premium Truck, con un pacchetto di servizi aggiuntivi e agevolazioni esclusive studiati appositamente per i veicoli superiori ai 35q, al costo di € 4,00 al mese iva esclusa.

È possibile richiedere la Tessera Premium Truck, direttamente presso il proprio consorzio, chiamando il Numero Verde 800.269.269 oppure presso i punto Blu e Telepass Point.

#### **TELEPASS**

### **TELEPASS RICARICABILE**

È il prodotto in vendita nell'area napoletana e in Sicilia, che non richiede conto corrente, senza canone e ricaricabile in qualsiasi momento.

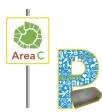

# **TANTI MOTIVI IN PIÙ PER SCEGLIERE TELEPASS**

Telepass può essere usato anche in città grazie ai servizi di mobilità che ti consentono di pagare, senza alcun costo aggiuntivo e in modo semplice e veloce, l'accesso all'Area C di Milano*(2)* e la sosta nei parcheggi

convenzionati di molte città italiane: in aeroporto, in città, in fiera e in stazione*(3)* . Gli importi degli accessi e delle soste verranno addebitati direttamente sul conto Telepass, senza alcuna maggiorazione e in via posticipata.

Inoltre i clienti Telepass possono usufruire di vantaggiose offerte sull'assicurazione auto e non solo, grazie alle importanti partnership pensate apposta per loro. Tutte le offerte in corso sono consultabili su www.telepass.it/assicurazioni.

<sup>(1)</sup> Nel caso venga superato il limite di spesa trimestrale di € 258.23 (o di € 86.00 al mese per chi sceglie l'ad*debito su conto corrente Banco Posta) la fatturazione diventa mensile con l'addebito di una quota associativa di* € *3,72, fino al rientro nei limiti di spesa prefissati.*

(2) Prima di usufruire del Servizio Area C è necessario abilitare preventivamente le targhe associate al contratto *Telepass in un Punto Blu o nell'area riservata su www.telepass.it.*

*(3) Per informazioni e aggiornamenti sui parcheggi convenzionati con Telepass è possibile consultare la sezione dedicata sul sito www.telepass.it*

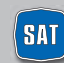

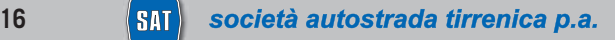

# **IL TELEPASS; NON TUTTI SANNO CHE**

#### **È importante aggiornare le targhe**

Per prevenire possibili problemi nell'utilizzo dei servizi Telepass ed evitare eventuali rapporti di mancato pagamento del pedaggio, è necessario tenere aggiornate le targhe abbinate al proprio Telepass. Mantenendo aggiornate le targhe, in caso di problemi nel pagamento al casello ad esempio, sarà possibile risalire al contratto Telepass abbinato alla targa ed inserire l'importo del transito direttamente in fattura, senza alcun onere e spreco di tempo da parte del cliente. In particolare è possibile effettuare il cambio o l'inserimento di una nuova targa (massimo due per ogni Telepass):

- nell'area riservata del sito **www.telepass.it**, dopo essersi registrati gratuitamente;
- chiamando il n. 840.043.043 in modalità self-service;
- presso un qualsiasi Punto Blu;
- inviando un fax al numero 055.42.02.373/734;
- per posta, allegando la copia del libretto di circolazione del veicolo,
- all'indirizzo: Telepass SpA c. 2310 succ.le 39 50123 Firenze

#### **Cambio Banca**

Per cambiare banca è necessario sottoscrivere un nuovo contratto con il nuovo ente su cui domiciliare le fatture (Banche, Poste o Carta di Credito). Il cliente in possesso di una Carta di Credito o di un bancomat convenzionato potrà sottoscrivere il contratto direttamente in un Punto Blu o Telepass point e chiedere di abbinare il telepass, già in suo possesso, al nuovo contratto. Il vecchio contratto si chiuderà automaticamente. Per la migrazione (spostamento) del telepass sul nuovo contratto il cliente potrà recarsi al Punto Blu o in alternativa potrà scaricare il modulo dal sito web **www.telepass.it**, da compilare e firmare in ogni sua parte ed inviare per lettera, fax o mail, unitamente alla copia del contratto Family sottoscritto in banca e un documento di riconoscimento ai seguenti recapiti: fax 0554202373, email (FORM@telepass.it). Il cliente che invia la copia del contratto con il citato modulo via fax o via email deve ricordarsi di inviare obbligatoriamente l'originale del modulo scaricato da internet tramite PT all'indirizzo Telepass spa Customer Care casella postale 2310 cap 50123 Firenze.

#### **Come evitare il pagamento di € 30,00 in caso di furto e smarrimento**

Per evitare, in caso di furto e smarrimento del Telepass, il pagamento di € 30,00 previsto dalle Norme e Condizioni contrattuali a titolo di indennizzo per la mancata restituzione e per le spese di recupero dell'apparato, è possibile attivare il contributo di sette centesimi al mese, per ognuno dei Telepass associati al contratto.

Il contributo è attivabile:

- nell'area riservata del sito **www.telepass.it**, dopo essersi registrati gratuitamente;
- chiamando il n. 840.043.043;
- presso un qualsiasi Punto Blu.

#### **Cosa fare in caso di chiusura del contratto**

Nel caso di risoluzione di un contratto Telepass Family o Telepass con Viacard di conto corrente, è necessario restituire i Telepass entro i 20 giorni successivi alla data di chiusura per non incorrere nell'addebito della penale di € 25,82 prevista in caso di mancata o ritardata restituzione. I Telepass possono essere restituiti:

- presso un qualsiasi Punto Blu;
- spedendoli per posta all'indirizzo: Telepass SpA c. 2310 succ.le 39 50123 Firenze

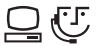

Per maggiori informazioni sui prodotti Telepass e sui servizi aggiuntivi: www.telepass.it-Numero Verde 800-269.269 (lun-ven dalle 08:00 alle 20:00)

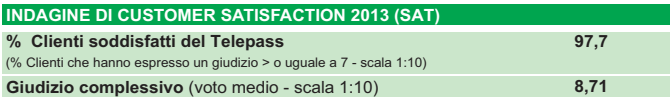

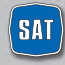

# **UOMINI E TECNOLOGIE AL SERVIZIO DEL CLIENTE**

Il Sistema Informativo Viabilità è gestito dalla Sala Radio SAT. Attraverso questo sistema vengono raccolte ed elaborate le informazioni relative alle condizioni di traffico che vengono poi diffuse attraverso i canali di informazione. La sala radio, attiva 24 h su 24, monitora la tratta attraverso le telecamere, mediante l'ausilio del personale su strada, delle pattuglie della Polizia Stradale e grazie alle segnalazioni dei nostri clienti. Le informazioni rilevate e aggiornate vengono poi utilizzate per intraprendere le azioni di gestione degli eventi verificatisi e per informare l'utenza.

# **I CANALI DI INFORMAZIONE**

Le informazioni sul traffico in autostrada e sulle condizioni di transitabilità della stessa vengono diffuse attraverso i canali di informazione sia interni della SAT che forniti da altri operatori. **I canali utilizzati dalla SAT sono:**

#### **PANNELLI A MESSAGGIO VARIABILE**

Dislocati lungo la tratta e all'ingresso dei caselli autostradali, forniscono ai viaggiatori informazioni di viabilità. Sull'autostrada in esercizio sono presenti 3 PMV in itinere e 8 PMV sull'autostrada esterna in ingresso.

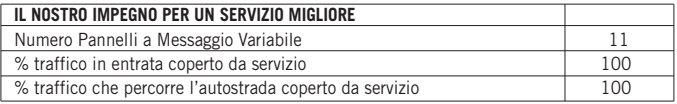

**SALA RADIO SAT** Telefono 0586.784.250/251

**SITO INTERNET www.tirrenica.it** che fornisce informazioni su: traffico, meteo, webcam, percorsi e costi del viaggio.

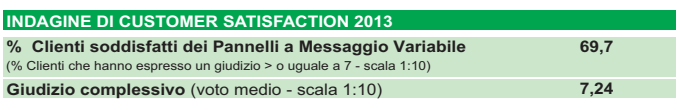

#### **I canali informativi di altri operatori sono**:

#### **CALL CENTER VIABILITÀ 840-04.21.21**

- 180 linee operative 24 h su 24, 7 giorni su 7
- con addebito di un solo scatto alla risposta, senza limiti di tempo:
	- da rete fissa il costo dello scatto è di 7,87 € cent
	- da cellulare il costo dello scatto dipende dall'operatore utilizzato e dal piano tariffario prescelto.

**RTL 102.5** La principale radio privata italiana, con ogni giorno 7 milioni di ascoltatori, presente su tutto il territorio nazionale. Tutti i giorni 24 ore su 24, trasmette in diretta 28 appuntamenti quotidiani sul traffico.

**ISORADIO 103.3 Mhz** È il canale RAI dedicato alle informazioni sul traffico con aggiornamenti costanti e, in caso di turbative ad alto impatto, interventi straordinari dagli operativi su strada.

**SITO INTERNET www.autostrade.it** Il sito di Autostrade per l'Italia (disponibile anche versione mobile) fornisce informazioni su traffico, meteo, webcam, pecorsi e costi del viaggio. Le stesse informazioni sono disponibili anche su www.rtl.it

**VIARADIO DIGITAL** È la radio digitale di Autostrade per l'Italia e RTL 102.5 che, con 100 collegamenti al giorno, è dedicata esclusivamente al traffico. È possibile ascoltarla via internet e su Smartphone, Tablet e nei Punto Blu. Vengono trasmesse no-

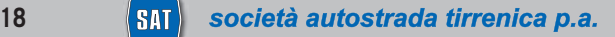

# **INFORMAZIONI DI VIABILITÀ**

tizie di traffico in tempo reale e previsioni.

**HI – POINT** Sono oltre 69 information point situati nelle Aree di Servizio che forniscono notizie su traffico, percorsi e pedaggi in tempo reale.

**TV** Canale 5 e La7, con le informazioni di viabilità trasmesse tutte le mattine e i notiziari "Che traffico farà", con le previsioni per i week end, i ponti festivi e gli esodi. **MAXISCHERMI** 202 schermi dislocati nelle Aree di Servizio e nei Punto Blu sui quali sono trasmesse informazioni su infoviabilità, meteo e attualità.

**NAVIGATORI SATELLITARI** tramite la Società Infoblu, vengono trasmesse informazioni di viabilità certificate sui principali navigatori satellitari abilitati al servizio.

**MY-WAY** servizio televisivo di viabilità che ogni giorno dalle ore 7.10 alle ore 21.40 ogni mezz'ora sul canale 501 SkyMeteo24 fornisce informazioni sul traffico in autostrada e dal lunedì al venerdì, alle 7.50 su SKYTG24HD trasmette aggiornamenti sul traffico di Roma e Milano. Ulteriori appuntamenti con le informazioni sul traffico autostradale vanno in onda su SKYTG24HD nelle giornate di venerdì alle ore 12 e 19 e la domenica pomeriggio nei TG delle 17 e delle 19 oltre ai collegamenti straordinari con aggiornamenti costanti e puntuali in caso di emergenze meteo o traffico. I collegamenti sono attualmente visibili anche in streaming sul sito www.autostrade.it e sul sito web di Sky.

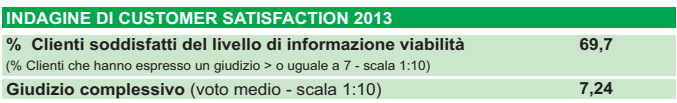

# **L'INFORMAZIONE DURANTE IL VIAGGIO**

Le informazioni ai clienti diramate dalla Società riguardano **incidenti, cantieri, code, tempi di percorrenza ed eventi meteo.**

**Solo in situazioni di traffico regolare non vengono trasmesse informazioni di viabilità ma altre tipologie di messaggio** (sicurezza, consigli di guida, etc.).

# **COMUNICAZIONE DEI TEMPI MEDI DI PERCORRENZA**

Grazie a una serie di sensori **viene rilevato e comunicato sui pannelli a messaggio variabile, con un aggiornamento periodico,** il tempo medio impiegato dai clienti appena arrivati a destinazione.

Il servizio è attivo nei periodi interessati da elevati flussi di traffico nei quali i rallentamenti sono dovuti alla circolazione intensa e non ad eventuali incidenti.

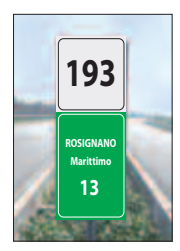

### **L'ESATTA POSIZIONE DEL VEICOLO IN AUTO-STRADA**

La propria posizione in Autostrada può essere rilevata dal cliente, anche ai fini di richiesta di soccorso, per segnalazione di incidenti e di pericoli o per un più efficace utilizzo delle informazioni sulla viabilità, attraverso appositi segnali posti sullo spartitraffico centrale alla sinistra di chi viaggia. Ogni 100 m un cartello di piccole dimensioni su fondo bianco e con numero romano indica i 100 metri. Ogni 1000 m un cartello di formato più grande e su fondo

bianco indica i Km in autostrada. Inoltre, ogni 100 metri, un piccolo cartello bianco, sempre sullo spartitraffico centrale, indica oltre al chilometro, le centinaia di metri in numero romano.

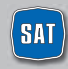

# **INFORMAZIONI DI VIABILITÀ**

### **GUIDA ALLA LETTURA**

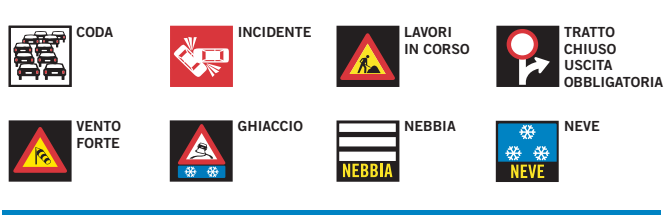

### **ALCUNI ESEMPI**

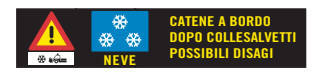

Il messaggio indica la necessità di avere le catene a bordo dopo Collesalvetti per possibili disagi dovuti ad un'intensa nevicata in atto.

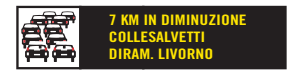

Il messaggio indica una coda di 7 chilometri tra Collesalvetti e Livorno in diminuzione.

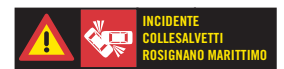

Il messaggio indica la presenza di un incidente tra Collesalvetti e Rosignano.

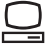

Per maggiori informazioni **www.autostrade.it**

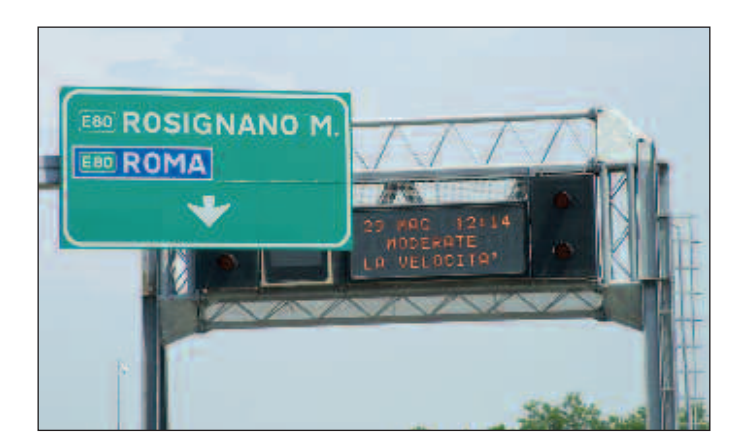

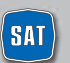

20 **811** società autostrada tirrenica p.a.

# **SICUREZZA**

# **GLI INTERVENTI PER LA SICUREZZA**

SAT è costantemente impegnata nel **miglioramento dei livelli di sicurezza** attraverso iniziative volte a ridurre, da un lato, le probabilità di incidente, dall'altro le conseguenze degli incidenti stessi, su veicoli e persone.

Di seguito sono elencati alcuni tra i più importanti interventi a favore della sicurezza realizzati sulla tratta negli ultimi anni:

- Aumento dei coefficienti di aderenza e regolarità delle pavimentazioni.
- Installazione delle reti di protezione antiscavalcamento su tutti i viadotti con carreggiate separate (circa 20 km).
- Chiusura di tutti i varchi aperti sullo spartitraffico con strutture mobili per permetterne l'apertura in situazioni di emergenza.
- Ammodernamento degli impianti di illuminazione e segnaletica di sicurezza delle Gallerie della tratta.
- Potenziamento ed integrazione della segnaletica di cantiere.
- Protezione delle cuspidi con dispositivi di attenuazione degli urti.
- Realizzazione di 44 colonnine SOS con fonia per la richiesta di soccorso meccanico e sanitario.
- Vigilanza h 24 da parte della Polizia Stradale con le proprie pattuglie.
- Servizio di viabilità e di assistenza al traffico assicurato da operatori SAT dotati di autoveicoli attrezzati per il pronto intervento.

# **INDICATORI DI SICUREZZA SULLA TRATTA IN CONCESSIONE**

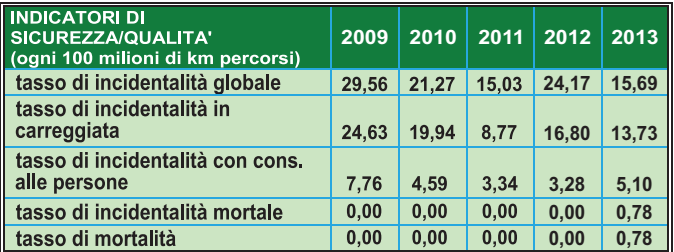

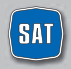

# **SICUREZZA**

L'impegno sul fronte della sicurezza **ha permesso di ridurre il tasso di mortalità permettendo di superare ampiamente l'importante obiettivo, fissato dall'Unione Europea,** di riduzione del 50% della mortalità entro il 2009.

# **SOCCORSO MECCANICO**

In caso di guasto, avaria o incidente sulla tratta gestita da SAT è possibile chiamare i seguenti numeri:

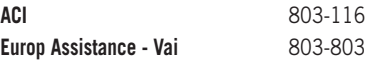

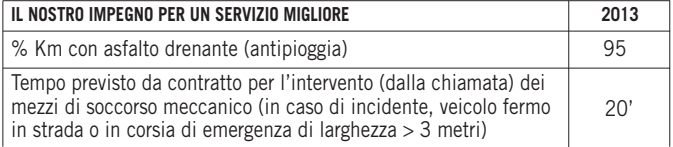

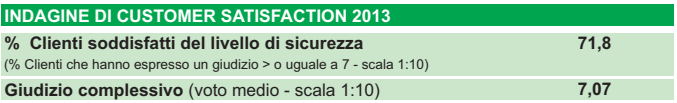

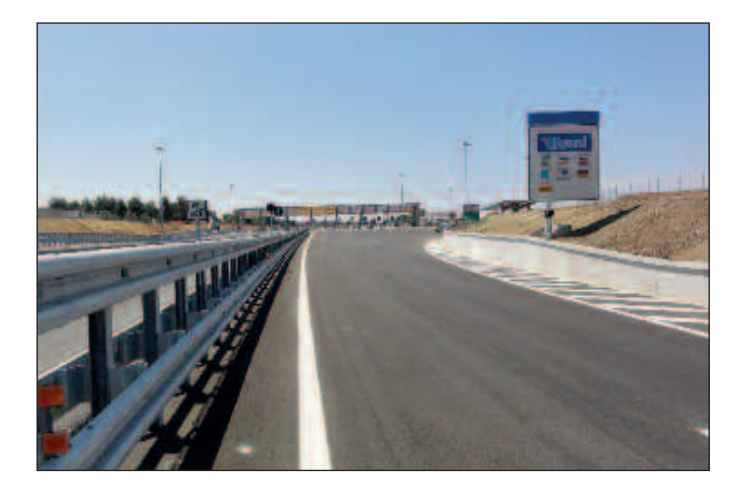

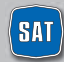

22 **8AT** società autostrada tirrenica p.a.

# **GESTIONE DELLA VIABILITÀ**

# **IL NOSTRO IMPEGNO**

L'incremento del traffico che si è registrato dall'apertura dell'autostrada (+60% dal 1994), rende la gestione della viabilità una componente fondamentale e complessa delle attività autostradali. Le operazioni di assistenza e monitoraggio della viabilità coinvolgono complessivamente circa 40 uomini tra addetti interni e personale esterno (assistenti alla viabilità e manutenzione, soccorso meccanico ecc). Attraverso un sistema di controllo certificato viene costantemente misurata la fluidità del traffico sui circa 40 km della tratta: i risultati dimostrano che, grazie a interventi mirati, le ore di tempo perse sull'autostrada gestita da SAT si sono ridotte notevolmente negli ultimi anni.

Per migliorare la viabilità, e ottenere questi importanti risultati, SAT è impegnata sui seguenti fronti:

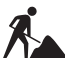

#### **CANTIERI PER LA MANUTENZIONE**

I cantieri di manutenzione sono indispensabili per garantire la sicurezza di chi viaggia. I lavori sono concentrati nei periodi dell'anno con condizioni meteorologiche favorevoli (con neve e pioggia molte operazioni non possono infatti essere effettuate).

Gli interventi vengono svolti in base ai seguenti standard gestionali:

- pianificazione nei periodi caratterizzati da minor traffico;
- rimozione dei cantieri nei periodi di esodo e nei weekend;
- comunicazione preventiva di cantieri impattanti e comunque di durata maggiore di 5 giorni;
- sospensione dei lavori in condizioni di traffico intenso con riapertura della corsia generalmente chiusa per garantire la sicurezza dei lavoratori.

SAT, al fine di aumentare la sicurezza, ha previsto l'installazione di cartelli di segnaletica di cantiere ad integrazione di quelli indicati dal Codice della Strada.

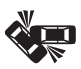

#### **GESTIONE DEGLI INCIDENTI**

SAT e la Polizia Stradale coordinano congiuntamente le attività di intervento in caso di incidenti.

- La Polizia Stradale garantisce il primo intervento di assistenza alle persone, tutelando la sicurezza del traffico.
- SAT provvede a garantire il tempestivo arrivo del proprio personale e dei mezzi di soccorso per ripristinare le condizioni di viabilità e attivare tutti i canali di comunicazione per informare i Clienti (vedi la sezione "Informazioni di viabilità").
- In caso di intervento dei Vigili del Fuoco la gestione della viabilità è subordinata alle condizioni di sicurezza imposte dagli stessi.
- Il personale di SAT procede infatti alla pulizia e al ripristino del piano viabile.

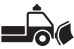

### **OPERAZIONI INVERNALI**

È stato definito, nel 2012, un Protocollo tra i Ministeri delle Infrastrutture e dei Trasporti e dell'Interno, Aiscat, Anas e le Associazioni degli Autotrasportatori che prevede, come già avviene nel resto d'Europa, che nei casi di nevicate intense si provveda al fermo temporaneo dei mezzi pesanti in aree appositamente indicate.

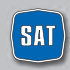

# **GESTIONE DELLA VIABILITÀ**

Inoltre è stata prevista la possibilità di disporre il blocco alla circolazione dei mezzi pesanti di massa superiore a 7,5 T in caso di eventi eccezionali tali da pregiudicare la gestione della viabilità in condizioni meteo che possano limitare la fluidità alla circolazione dei mezzi. Per la gestione della viabilità in condizioni meteo avverse la SAT ha organizzato un sistema di gestione che prevede:

- una dotazione aziendale di **28 attrezzature speciali** costituite da: spargitori, innaffiatrici e lame;
- l'operatività di **19 addetti interni e 28 addetti esterni**;
- trattamenti di salatura per la **prevenzione del ghiaccio**.

Nel **2013** si è registrato 1 evento neve significativo e per tutto il periodo invernale non si sono verificate chiusure della tratta autostradale in concessione.

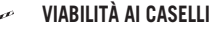

<u>La M</u> Sulla tratta sono presenti **n. 2 stazioni per l'esazione pedaggio sugli svincoli e 1 barriera terminale.**

Il nostro impegno si concentra sui seguenti obiettivi:

- incremento del numero di porte dedicate Telepass in entrata e in uscita;
- riduzione dei tempi di attesa in caso di richiesta di assistenza;
- ampliamento del numero di porte nei caselli o trasformazione delle stesse per consentire una gestione flessibile a seconda delle condizioni di traffico.

Grazie a tali interventi le code ai caselli si sono notevolmente ridotte.

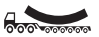

### **TRASPORTI ECCEZIONALI**

**https://teonline.autostrade.it** è un portale internet realizzato per semplificare le procedure autorizzative per i trasporti eccezionali (quelli che per dimensioni o massa superano i limiti stabiliti dal Nuovo Codice della Strada). Il sito, rivolto agli operatori del settore, permette infatti alle Società autostradali di effettuare online le operazioni per il rilascio dell'autorizzazione e ai clienti di accedere ad informazioni sul transito di trasporti eccezionali sulle tratte di Autostrade per l'Italia, delle sue controllate e di altre concessionarie aderenti. Informazioni e autorizzazioni possono essere richieste anche presso apposito sportello presente nella sede operativa di Rosignano.

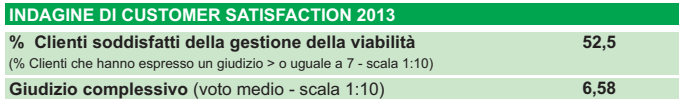

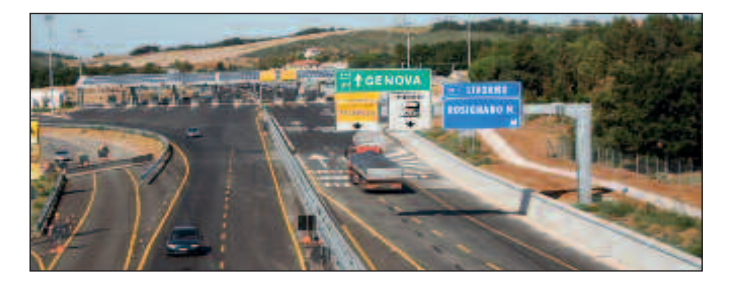

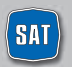

24 **RAT** società autostrada tirrenica p.a.

# **AREE DI SERVIZIO**

Sull'autostrada sono presenti 2 aree di servizio: Savalano Ovest e Fine Est. Le due aree sono dotate di ampi parcheggi, servizi per portatori di handicap, nurseries e servizio di ristorazione.

Sono previsti altresì impianti per fare rifornimento di benzina, gasolio e gas GPL.

#### **SAVALANO OVEST**

A12 Genova-Rosignano Marittimo direzione ROSIGNANO Km 196 - tra Collesalvetti e Rosignano Marittimo

#### **FINE EST**

A12 Genova-Rosignano Marittimo direzione LIVORNO Km 200 - tra Rosignano Marittimo e Collesalvetti

### **LA GESTIONE DI UN'AREA DI SERVIZIO**

La Convenzione di Servizio regola i rapporti tra SAT e gli Operatori.

- **Gli Operatori sono responsabili** dei servizi di erogazione carburanti, bar, ristorazione e market, della pulizia dei servizi igienici e delle Aree di vendita, della realizzazione e manutenzione delle stesse.
- **SAT è responsabile** della realizzazione, manutenzione e pulizia degli spazi verdi e dei parcheggi, della viabilità e della sicurezza nelle Aree.

# **I CONTROLLI DI QUALITÀ**

È attivo un piano di controllo qualità attraverso Società esterne, specializzate nel settore, su parametri di qualità e di servizio al cui rispetto sono tenuti i gestori delle Aree di Servizio (ad esempio: attesa alle casse e ai banconi, pulizia servizi igienici ed aree di vendita, orari di apertura, etc.).

#### **AREE DI SERVIZIO: SERVIZI DISPONIBILI PER SINGOLA AREA**

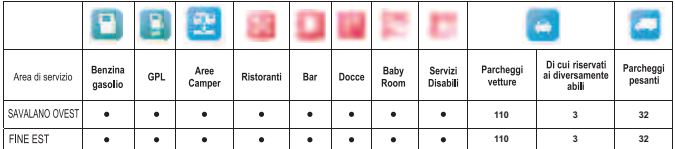

*Per maggiori informazioni sui servizi presenti in entrambe le aree di servizio, per reclami e suggerimenti: info.sat@sat.autostrade.it*

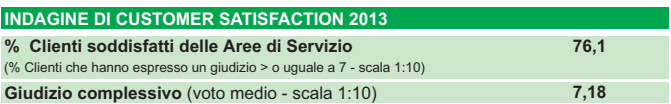

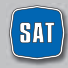

# **PUNTO BLU**

I Punto Blu, in alcune aree di servizio e città, effettuano attività di **vendita ed assistenza Telepass.** Forniscono inoltre assistenza sulle altre tematiche relative alle attività svolte.

### **Il Punto Blu della SAT si trova lungo la A12 presso la STAZIONE DI ROSIGNANO MARITTIMO È possibile raggiungerlo alla Barriera di Rosignano Marittimo in entrata in autostrada a destra, prima del casello, per chi proviene dall'area urbana (provvisto di parcheggio).**

Di seguito si riporta il dettaglio delle attività:

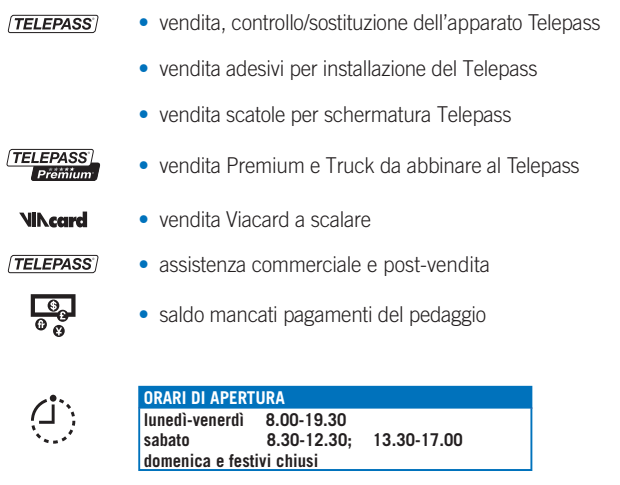

*Gli orari segnalati rappresentano il servizio minimo garantito.*

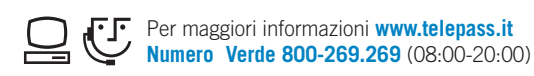

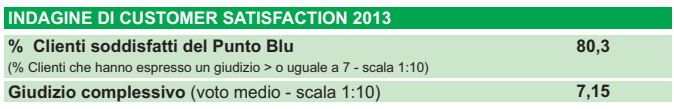

26 **841** società autostrada tirrenica p.a.

# **IL SITO INTERNET**

Il sito internet di SAT è **www.tirrenica.it**, al cui interno sono contenute tutte le informazioni relative alla società.

#### **Nella homepage in particolare si trovano:**

- le **news**, periodicamente aggiornate, che mettono in evidenza gli eventi e le iniziative che interessano la tratta gestita da SAT;
- la sezione **Punto Blu**, con cui è possibile trovare informazioni utili relative al Punto Blu della SAT;
- il **Meteo**;
- l'indirizzo e-mail **info.sat@sat.autostrade.it**, al quale è possibile scrivere per reclami, proposte e suggerimenti.

All'interno del sito sono inoltre disponibili i seguenti servizi:

- pagamento dei **Rapporti di Mancato Pagamento**;
- modulo per la **Richiesta fatturazione pedaggi**.

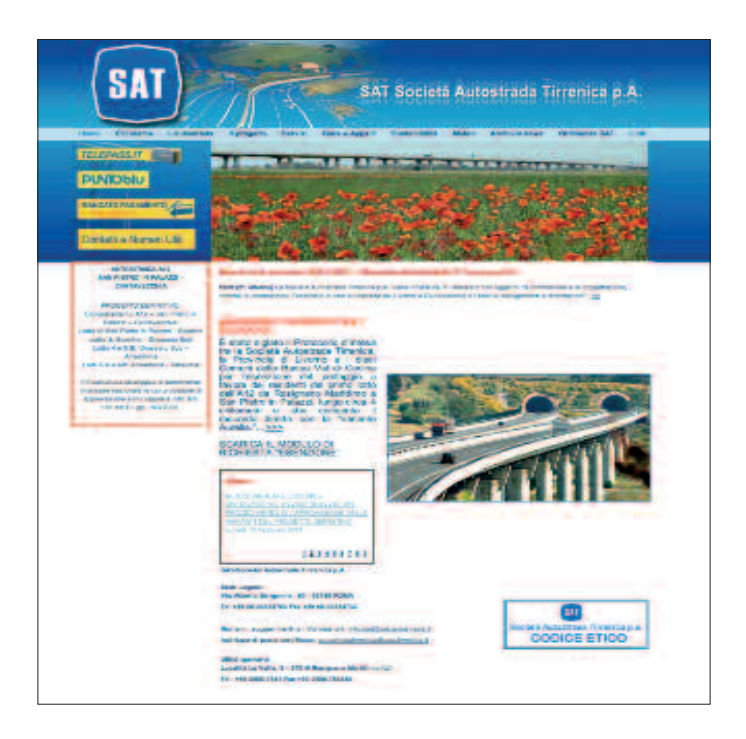

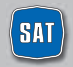

# **SAT E L'AMBIENTE**

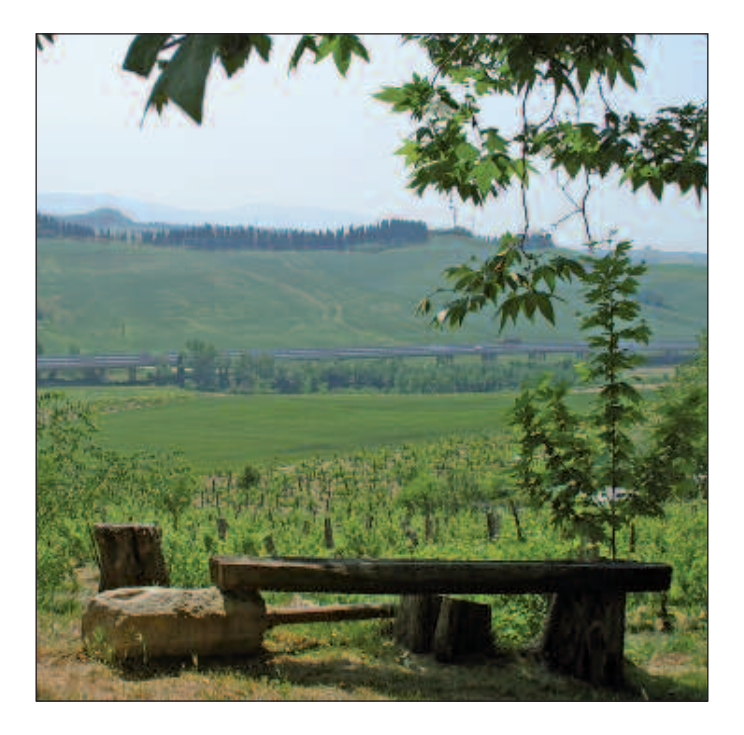

La SAT è impegnata sul fronte delle politiche ambientali e di sostenibilità come dimostrano alcuni interventi presenti sulla tratta in esercizio:

- innovazione applicata al sistema di illuminazione all'interno delle gallerie, costituita principalmente dalla sostituzione delle comuni lampade con l'innovativo sistema a LED e a luce chiara;
- piano di risanamento acustico con installazione dei pannelli fonoassorbenti nei punti critici;
- realizzazione di un impianto fotovoltaico sulla pensilina di copertura della nuova barriera di Rosignano.

SAT è inoltre impegnata con azioni coerenti rispetto agli obiettivi posti sul piano di: valori, organizzazione e processi, sicurezza stradale, sicurezza sul lavoro, clienti, risorse umane e ambiente.

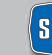

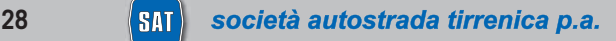

# **COMPLETAMENTO LIVORNO - CIVITAVECCHIA**

SAT è impegnata nel progetto di completamento dell'autostrada Livorno – Civitavecchia per circa 202 km.

#### **IL PROCESSO APPROVATIVO DEI PROGETTI**

La realizzazione del piano di investimenti richiede una complessa e lunga fase autorizzativa ambientale e urbanistica da parte di Ministeri ed Enti competenti. Il percorso approvativo può durare anche molti anni ed è così articolato:

- 1. REDAZIONE PROGETTO PRELIMINARE, a cura di SAT;
- 2. VALUTAZIONE DI IMPATTO AMBIENTALE (V.I.A.) a cura dei Ministeri dell'Ambiente e per i Beni e le Attività Culturali;
- 3. REDAZIONE PROGETTO DEFINITIVO, a cura di SAT;
- 4. APPROVAZIONE PROGETTO DEFINITIVO, a cura dell'ente concedente;
- 5. CONFERENZA DI SERVIZI (C.d.S.), a cura del Ministero delle Infrastrutture e dei Trasporti;
- 6. INTEGRAZIONE PROGETTO DEFINITIVO, a cura di SAT;
- 7. APPROVAZIONE DEL PROGETTO DEFINITIVO, da parte del CIPE;
- 8. REDAZIONE PROGETTO ESECUTIVO, a cura di SAT;
- 9. APPROVAZIONE DEL PROGETTO ESECUTIVO, a cura dell'ente concedente;
- 10. PROCEDURE PER L'AFFIDAMENTO DEI LAVORI;
- 11. CONSEGNA ED ESECUZIONE DEI LAVORI, a cura dell'impresa esecutrice. Responsabilità dei lavori a cura di SAT;
- 12. APERTURA AL TRAFFICO.

### **IL TERRITORIO E L'AMBIENTE**

Il progetto di completamento dell'autostrada tirrenica, che è stato predisposto, risponde a precise logiche di ottimizzazione, nell'obiettivo di minimizzare l'occupazione del territorio, rispettare e valorizzare gli insediamenti agricoli e produttivi presenti nel territorio da attraversare e servire, salvaguardare aree ad alta valenza paesaggistica e ambientale, evitare interferenze con le preesistenze storico – archeologiche. Lo sforzo progettuale in corso è orientato a creare le condizioni di fattibilità dell'opera rispettando il quadro delle compatibilità in un sistema territoriale ad un tempo delicato e complesso.

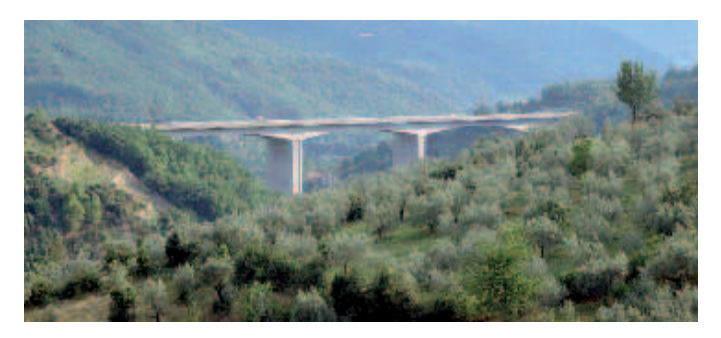

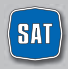

# **LE ATTIVITÀ IN CORSO**

# **• TRATTO CIVITAVECCHIA - TARQUINIA**

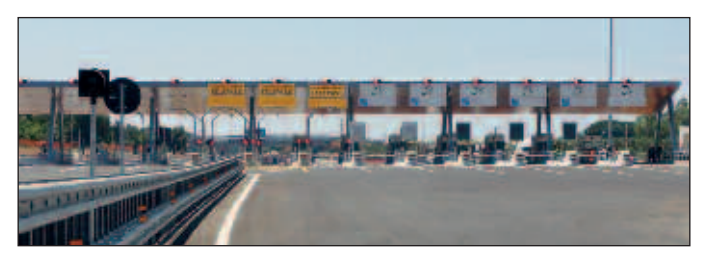

Nel corso del 2013 sono proseguiti i lavori di realizzazione del tratto autostradale Civitavecchia – Tarquinia, di circa 15 chilometri, affidati nel 2012 al Contraente Generale SAT Lavori Scarl. Detti lavori riguardano sostanzialmente il prolungamento dell'esistente tratto autostradale Roma – Civitavecchia, oltre Civitavecchia, per circa 15 chilometri.

Nell'intervento è compresa la riqualifica e l'integrazione della viabilità secondaria che ricade nel territorio attraversato, per uno sviluppo di circa 30 chilometri.

L'intervento consiste nella trasformazione in autostrada dell'esistente SS1 Aurelia, nel tratto compreso tra le progressive chilometriche 81+000 e 95+468.

I lavori sono eseguiti col costante monitoraggio dei valori "ambientali" e con la costante presenza di archeologi specialisti, che operano sotto il controllo e la direzione della Soprintendenza per i beni archeologici dell'Etruria Meridionale.

### **• PROGETTAZIONE DEFINITIVA DELL'INTERA OPERA (TRATTO SAN PIETRO IN PALAZZI – TARQUINIA)**

Il CIPE, in data 3 agosto 2012 (Delibera 85/2012), ha approvato, con prescrizioni e raccomandazioni, il progetto definitivo dei lotti 2 e 3 (ossia del sub tratto **San Pietro in Palazzi – Grosseto Sud**), e dei Lotti 5A e 6B (ossia del sub tratto **Ansedonia – Tarquinia**), per uno sviluppo complessivo di 148 km.

Per le restanti parti del tratto San Pietro in Palazzi - Tarquinia, ossia per i Lotti 4 e 5B (che identificano il sub tratto Grosseto Sud - Ansedonia);e 7 (che identifica l'opera compensativa denominata "**Bretella di Piombino"**) di sviluppo complessivo pari a circa 45 km (compresi i 6 km della "Bretella di Piombino") la Delibera del CIPE prevede che la Concessionaria debba sostanzialmente trasmettere agli Enti competenti la proposta di un nuovo tracciato (Lotti 4 e 5B) e delle modifiche del tracciato del progetto definitivo (Lotto 7) ai fini della preventiva condivisione e del conseguente avvio delle successive fasi progettuali.

Il CIPE ha condizionato la realizzazione dei Lotti 2 e 3 all'approvazione dei progetti definitivi dei lotti 4, 5B e 7.

Ciò premesso, nel corso dell'anno 2013, la Concessionaria ha in buona sostanza sviluppato e trasmesso agli Enti Istituzionali competenti la documentazione progettuale relativa ai lotti del tratto autostradale in argomento (ad eccezione dei Lotti 2 e 3, a causa delle condizioni stesse imposte dal CIPE, come sopra rap-

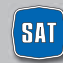

# **LE ATTIVITÀ IN CORSO**

presentato) in ottemperanza alle previsioni ed alle prescrizioni e raccomandazioni del CIPE.

In particolare:

• **per i Lotti 4 e 5B (ossia per il sub tratto Grosseto Sud – Ansedonia)**, ed in particolare per il tracciato ricadente nel territorio del Comune di Orbetello, come richiesto nella Delibera n. 241/2013 del 9 aprile 2013 dalla Regione Toscana, è stata ipotizzata una nuova soluzione progettuale del corridoio che si sviluppa in affiancamento alla ferrovia con varianti a protezione dei centri abitati;

• **per i Lotti 5A e 6B (ossia per il sub tratto Ansedonia – Tarquinia)**, sono state elaborate le varianti del progetto definitivo, sulla base del recepimento delle prescrizioni e raccomandazioni della Delibera CIPE del 3 agosto 2012. Il Concedente, in data 12 novembre 2013, ha emesso il provvedimento di validazione tecnica delle suddette varianti. La Concessionaria, conseguentemente, ha avviato la predisposizione della documentazione necessaria per proseguire nell'iter approvativo delle stesse (dichiarazione di pubblica utilità);

• **per il Lotto 7 – Bretella di Piombino.** L'intervento si inquadra come opera compensativa del Lotto 2 (ossia, del tratto autostradale San Pietro in Palazzi – Scarlino) e si compone di due tratti: Tratto 1 (Svincolo della Geodetica – Gagno) e Tratto 2 (Gagno – Poggio Batteria). Il 29 gennaio 2013 è stato trasmesso al Ministero delle Infrastrutture e dei Trasporti il progetto definitivo dei due "Tratti" di cui sopra, in ottemperanza a quanto prescritto nella Delibera CIPE n. 85 del 3 agosto 2012, sviluppando l'ipotesi di un tracciato alternativo posto ai "margini delle aree industriali". Copia del progetto è stata inoltrata anche alla Regione Toscana e al Comune di Piombino.

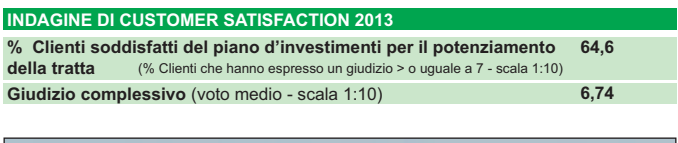

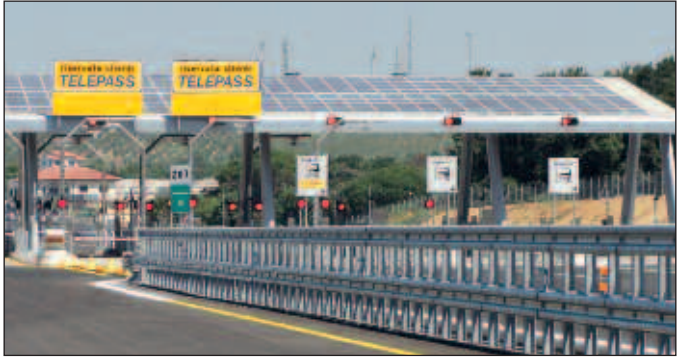

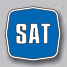

# **LA QUALITÀ**

# **LE POLITICHE E LA GESTIONE PER LA QUALITÀ**

Il miglioramento della qualità percepita e il raggiungimento della soddisfazione dei Clienti sono obiettivi verso i quali ogni giorno convergono gli sforzi di tutte le nostre persone. È stato definito a tal proposito un piano di indagini di Customer Satisfaction realizzate attraverso un ente terzo specializzato che prevede:

- **• 2 indagini di Customer Satisfaction all'anno**
- **• Interviste ad un campione casuale di 1000 Clienti**
- **• Definizione sistematica degli obiettivi da raggiungere**

Nell'ultima rilevazione l'**indice di soddisfazione globale** (Customer Satisfaction Index) ha registrato un valore pari a **6,90** (in una scala da 1 a 10). Il risultato delle indagini di Customer Satisfaction costituisce uno degli elementi di valutazione del menagement aziendale.

Nelle sezioni "Indagini di Customer Satisfaction" vengono riportati i risultati dell'indagine.

### **Il Quality Report**

SAT si è dotata di un Quality Report, strumento con il quale vengono monitorati gli indicatori di qualità mettendoli in relazione con quelli di qualità attesa/percepita, al fine di misurare eventuali scostamenti e migliorare i processi interni.

# **GLI INDICATORI DI QUALITÀ**

Gli indicatori di qualità, validi per tutte le concessionarie e definiti in accordo con la **Struttura di Vigilanza sulle Concessionarie Autostradali**, sono i seguenti:

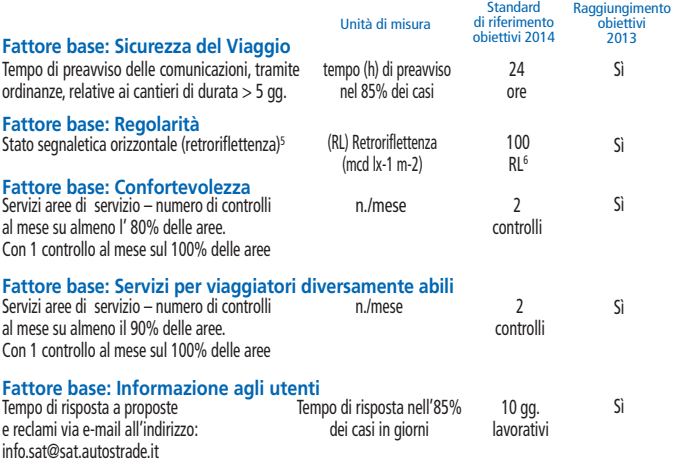

<sup>(5)</sup> Il dato fa riferimento esclusivamente alle misurazioni effettuate in carreggiata lungo la striscia continua di emergenza. Non sono considerati tratti in galleria, le aree di servizio, le pertinenze e le aree di cantiere.

<sup>(6)</sup> Il rispetto dello standard si verifica (escluso il periodo delle operazioni invernali) sul 90% su tratte minime di 20 *km, in coerenza con la Convenzione Unica*

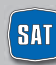

# **RECLAMI E RIMBORSI**

### **I RECLAMI E I SUGGERIMENTI: UN'OPPORTUNITÀ PER MIGLIORARE**

SAT attribuisce molto valore ai reclami e ai suggerimenti ricevuti in quanto **indicatori significativi** per individuare eventuali criticità, intraprendere azioni di miglioramento e recuperare la fiducia dei Clienti insoddisfatti.

SAT si impegna a:

- dare risposta ai reclami ricevuti;
- comunicare ai Clienti le azioni correttive intraprese per risolvere in maniera puntuale i disservizi segnalati;
- informare attraverso tutti i canali di comunicazione a disposizione (Pannelli a Messaggio Variabile, Caselli, Punto Blu, Aree di Servizio, sito Internet, etc.) circa le modalità di invio dei reclami e suggerimenti.

Qualora non fosse possibile comunicare via e-mail, si può scrivere una lettera o inviare un fax ai riferimenti indicati nel retro di copertina.

# **RIMBORSI IN CASO DI ERRORE**

Nel caso in cui sia stato corrisposto un pedaggio superiore a quanto dovuto, SAT, previa verifica della validità della documentazione prodotta ed effettuati gli opportuni accertamenti, provvede al rimborso della somma eccedente.

Per richiedere il rimborso è possibile:

- recarsi presso il **Punto Blu** più vicino dove si potrà compilare l'apposito modulo;
- inviare una **e-mail** all'indirizzo **info.sat@sat.autostrade.it**;
- scrivere a Società Autostrada Tirrenica p.A. **Via Alberto Bergamini, 50 – 00159 ROMA.**

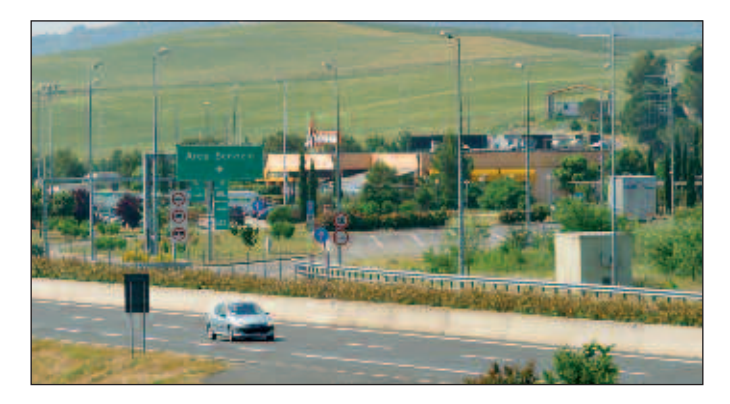

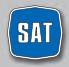

# **PUNTO BLU: DOVE TROVARLI** 1

#### **LOMBARDIA**

A1 Melegnano Binasco A1 Milano Sud A4 Area di Servizio Brianza Nord A4 Brescia Ovest A8/A9 Milano Nord A8/A9 Como Grandate A8/A9 Gallarate svincolo **AS/A9** Gallarate Nord<br>**Direzione 2º Tronco** (Novate Milanese)<sup>(2)</sup><br>**Bergamo Città** (Via Autostrada, 1)<br>**Bergamo Città** (Via Autostrada, 1) Milano Città (Duomo - Via Larga, 9/11)

#### **PIEMONTE**

A26 Alessandria Sud A5 Settimo Torinese\*\* A26 Arona Moncalieri\*\* (Corso Trieste, 170)

#### **VALLE D'AOSTA**

A5 Aosta\*

#### **FRIULI VENEZIA GIULIA**

A23 Udine Nord A23 Carnia

#### **VENETO**

A13 Area di Servizio San Pelagio Ovest A13 Area di Servizio San Pelagio Est A27 Venezia

#### **LIGURIA**

A7 Genova Ovest A10 Savona A12 Rapallo Dir. 1° Tronco (Genova Sampierdarena)<sup>(2)</sup>

#### **EMILIA ROMAGNA**

A1 Piacenza Sud A1 Parma A1 Reggio Emilia A1 Area di Servizio Secchia Ovest<br>A1 Area di Servizio Secchia Est A13 Bologna Interporto A13 Ferrara Sud A14 Bologna S. Lazzaro A14 Castel S. Pietro Terme

A14 Rimini Sud<br>Dir.3° Tronco (Casalecchio di Reno)<sup>(2)</sup>

#### **TOSCANA**

- A1 Area di Servizio Firenze Nord
- A1 Firenze Sud
- A1 Arezzo
- A11 Prato Est
- A11 Area di Servizio Serravalle Sud
- A11 Pisa Nord
- A12 Rosignano Marittimo\*\*

#### **LAZIO** A1 Orte

- A1 Area di Servizio Feronia Ovest
- A1 Roma Sud
- A1 San Cesareo
- A1 Frosinone
- A1 Dir. 6 Tronco (Cassino)(2)
- A12 Torrimpietra
- A12 Aurelia

A24 Area di Servizio Colle Tasso Nord\*\* Roma Città (Via A. Bergamini, 50)<sup>(3)</sup><br>Roma Città (Via G. V. Bona, 105)<sup>\*\*</sup>

#### **MARCHE**

A14 Pesaro Urbino

- A14 Ancona Nord
- A14 Macerata Civitanova Marche

#### **ABRUZZO**

A14 Valvibrata

- A14 Pescara Ovest
- A14 Vasto Nord

#### **CAMPANIA**

- A1 Caserta Sud
- A1 Napoli Nord
- A1 Napoli Capodichino (svinc. Casoria)
- A3 Napoli Barra
- A16 Avellino Ovest

A30 Salerno Mercato San Severino

- A56 Astroni\*
- A56 Napoli Fuorigrotta\*
- Napoli Centro Dir<sup>\*</sup> (Via G. Porzio, 4) Salerno\* (Via Irno)
- **PUGLIA**

A14 Foggia

Direzione 8° Tronco (Bitritto)<sup>(2)</sup>

#### **SICILIA**

A18 Catania Nord\*\* A10 Catarilla A20 Buonfornello\*\*

*(1) Se non diversamente indicato si fa riferimento ai caselli autostradali.*

*(2) Uffici territoriali di Autostrade per l'Italia.*

*(3) Apertura Lunedì - Venerdì h 8.30 - 17.00.*

(\*) Punto Blu gestiti dalle Società Controllate di Autostrade per l'Italia (per gli orari consultare www.telepass.it). *(\*\*) Punto Blu gestiti da altra Società Concessionaria autostradale (per l'elenco completo e orari consultare il sito www.telepass.it)*

In aggiunta ai 68 **Punto blu** gestiti da Autostrade per l'Italia e dalle sue controllate, sono presenti, lungo *la rete autostradale, 45 ulteriori Punto Blu gestiti dalle altre Società Concessionarie (per informazioni www.telepass.it - Numero Verde 800.269.269).*

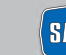

# **TELEPASS POINT**

Con i Telepass Point i clienti hanno a disposizione un maggior numero di punti i cui è possibile aderire velocemente al servizio Telepass

### **TELEPASS POINT: DOVE TROVARLI**

### **LOMBARDIA**

- Aci Brescia Via Enzo Ferrari
- Cartabianca Srl Via Gallarate, 47 Milano
- Aci Pavia Piazza Guicciardi, 5
- Aci Pavia, Delegazione Voghera Viale Matteotti, 41 Voghera (PV)
- Centro Commerciale "Orio Center" Via Portico, 71 Orio al Serio (BG)
- Centro Commerciale "Carosello" Km. 2 Strada Prov. 208 Carugate (MI)
- Centro Commerciale "La Corte Lombarda" Strada Padana Superiore, 154 Bellinzago Lombardo (MI)
- Agenzia Ina Monza Largo XXV Aprile, 6/a

### **PIEMONTE**

- Aci Biella Viale Giacomo Matteotti, 11
- Aci Cuneo Piazza Europa, 5
- Aci Cuneo Delegazione di Racconigi- Via Principe Amedeo, 15
- Aci Novara Via Rosmini, 36
- Cartabianca Srl Corso Svizzera, 106 Torino
- Aci Alessandria Corso Felice Cavallotti, 19
- Aci Asti Piazza Medici, 21/22
- Aci Alba Piazza Cristo Re, 3
- Aci Bra Via A. Sarti, 7
- Aci Fossano Via Marconi, 90
- Aci Mondovì Corso Italia, 3a
- Aci Ivrea Via Cesare Pavese, 8
- Aci Vercelli Corso Fiume, 73
- Centro Commerciale 8gallery Via Nizza, 262 Torino

#### **FRIULI VENEZIA GIULIA**

• Aci Gorizia – Via Trieste, 171

### **VENETO**

- Cervada A27 direzione Belluno, Area di Servizio Conegliano (TV)
- Centro Commerciale "Valecenter" Via Enrico Mattei, 1/C Marcon (VE)
- Aci Verona Via della Valverde, 34 Verona
- Aci Verona Delegazione Bovolone Piazza Pozza, 6 Bovolone (VR)

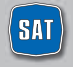

- Aci Verona Via Quadrato, 25 Villafranca Veronese (VR)
- Agenzia Italia Via Venezia, 13/a San Vendemmiano (TV)
- Interporto di Verona Via Sommacampagna,61

### **EMILIA ROMAGNA**

• Bologna Fiera A14 entrata casello di Bologna Fiera accanto al fabbricato di stazione

# **TOSCANA**

- Valdichiana A1 Entrata al Casello di Valdichiana nel fabbricato di stazione
- Chiosco Livorno Via G. Graziani (Ipercoop) Livorno (loc. Porta a Terra)
- Aci Grosseto Via Giuseppe Mazzini, 105
- Aci Massa Carrara Via Aurelia Ovest, 193
- Aci Sarteano- Via Di Fuori, 37
- Centro Commerciale I Gigli Via San Quirico, 165 Campi Bisenzio

# **LAZIO**

- Centro Commerciale "Roma Est" Via Collatina, A24 nuova uscita Ponte di Nona Gran Raccordo Anulare - Uscite 14 e 15 – Roma
- Centro Commerciale "Porta di Roma" Via A. Lionello, 20 Roma
- Aci Albano Laziale Via Risorgimento, 59
- Aci Roma Via dei Colli Portuensi, 348/354
- Aci Roma Via Cristoforo Colombo, 261
- Aci Roma Via Marsala, 14/a
- Aci Roma Via Sestio Calvino, 105/109
- Aci Roma Via Cina, 336
- Aci Fiumicino Via Giorgio Giorgis, 12
- Aci Nettuno Via E. Visca 2/A
- Aci Torrevecchia Via di Torrevecchia, 590 (c/o Centro Comm.le "Il Campanile") – Roma
- G.D.E. Centro Elettronica srl Via Q. Majorana, 160/162 Roma
- Euronics Via P. Orlando, 9 Ostia (Roma)
- Agenzia Ina Roma P4 Corso Trieste, 25
- Centro Commerciale Cinecittà 2 Viale Palmiro Togliatti, 2
- Agenzia Sirio Via Foce Micina 35/a Fiumicino (Roma)
- Aci Viterbo Via A. Marini, 16 01100 Viterbo

### **UMBRIA**

• Aci Terni - Via Cesare Battisti, 121/c – Terni

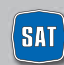

### **CAMPANIA**

• Santa Maria Capua Vetere A1 – uscita casello di Santa Maria Capua Vetere nel fabbricato di stazione

### **PUGLIA**

- Aci Taranto Via Giustino Fortunato, s.n.
- Aci Lecce Via G. Candido, 11

### **BASILICATA**

• Aci Potenza – Via del Basento, s.n.

### **CALABRIA**

• Aci Cosenza - Via Aldo Moro, 27

### **ESTERO**

• SVIZZERA, Touring Club Svizzero Ticino 68020 (Rivera - CH)

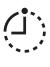

Gli orari di apertura dei Telepass Point dipendono dagli orari di servizio delle diverse strutture in cui sono ospitati.

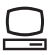

Per maggiori informazioni e aggiornamenti relativi ai Telepass Point **www.telepass.it**

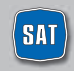

società autostrada tirrenica p.a.

# **IL SITO INTERNET DI TELEPASS**

**www.telepass.it** è il sito ufficiale di Telepass S.p.A. sul quale sono sempre disponibili tutte le informazioni commerciali relative ai prodotti e servizi offerti (descrizioni, condizioni d'uso, costi, modalità d'adesione, etc.) e tutte le novità di Telepass.

Il sito telepass.it conta un numero medio di visitatori unici al mese di circa 1,4 mln e di un totale di circa 3,4 mln di clienti registrati a Telepass Club, l'area riservata del sito.

#### **Le principali sezioni del sito sono:**

- **Mondo Telepass:** con informazioni e aggiornamenti sui servizi e prodotti Telepass e sulle offerte dei partner commerciali di Telepass Premium
- **Rete di vendita:** per sapere come e dove acquistare i prodotti e servizi di Telepass (Punto Blu, Telepass Point, banche, uffici postali, etc.)
- **Shop online:** per aderire direttamente via web ai prodotti e servizi Telepass in modo semplice e immediato
- **Servizio Clienti:** con la documentazione contrattuale scaricabile online (moduli, norme e condizioni, etc.), le risposte alle domande più frequenti, i form per suggerimenti, reclami e richieste di assistenza; i numeri di telefono e i contatti utili
- **Telepass Club:** l'area riservata ai clienti registrati per la gestione del proprio contratto (vedi sezione successiva)

**Telepass Club** è l'area privata del sito telepass che permette ai clienti Telepass e Viacard di Conto Corrente, previa regi-

strazione, di accedere con la massima sicurezza ai propri dati (anagrafici, di contatto, contrattuali), di effettuare online, senza doversi recare in un Punto Blu, tutte le principali operazioni di gestione del proprio contratto Telepass e di poter consultare i viaggi effettuati e le fatture.

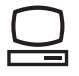

La registrazione ed i servizi offerti da Telepass Club sono completamente gratuiti.

Per iscriversi è necessario cliccare sul link "Registrati" all'interno del box di login nella homepage del sito.

#### **Durante la procedura di registrazione verrà richiesto di:**

- inserire il proprio Codice ID
- scegliere una Username (lunga almeno 5 caratteri e non più di 20)
- inserire il proprio indirizzo e-mail (al quale verrà inviata la password temporanea per il primo accesso)

In caso di smarrimento dei dati di accesso (user e password) è possibile seguire la procedura online di recupero, per la quale sarà necessario il Codice ID. Il Codice ID, fornito ad ogni Cliente subito dopo la sottoscrizione del contratto, è indicato in ogni

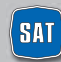

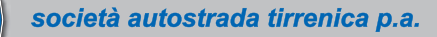

fattura e può essere richiesto, in caso fosse stato smarrito o dimenticato, tramite l'apposito form disponibile nella sezione Servizio Clienti di telepass.it, indicando il codice cliente, i dati anagrafici e allegando la copia del documento d'identità.

Una volta effettuato l'accesso a Telepass Club sarà possibile:

- consultare le fatture e l'elenco dettagliato dei singoli viaggi e delle soste nei parcheggi convenzionati
- creare note spese personalizzate
- aggiornare le targhe associate al Telepass ed i propri dati anagrafici
- richiedere il Telepass Twin e la tessera Premium
- richiedere il Telepass per la tessera Viacard di Conto Corrente
- comunicare il furto e lo smarrimento del proprio Telepass o della Viacard di Conto corrente
- fornire il consenso per essere contattati e ricevere senza impegno un preventivo gratuito di assicurazione auto con uno sconto esclusivo, grazie alla partnership tra Telepass, Generali e INA ASSITALIA
- attivare il servizio per l'accesso all'area C di Milano
- essere sempre aggiornati sulle iniziative speciali riservate ai clienti registrati.

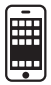

Grazie all'app gratuita di Telepass per Smartphone (disponibile per Android e iPhone), i Clienti possono accedere a Telepass Club in ogni momento in qualunque luogo, con la possibilità di effettuare le principali operazioni di gestione del contratto anche in mobilità. L'app conta, a Gennaio 2014, oltre 700 mila download.

#### **Social Network**

Dal sito **telepass.it** è possibile accedere alla pagina facebook di Telepass, che conta circa 80 mila fan,al canale Youtube e ad un Blog dedicati, dove ogni giorno sono disponibili i consigli di viaggio, le curiosità dal mondo, le risposte ai quesiti, le novità sui prodotti e servizi e le offerte Premium del momento.

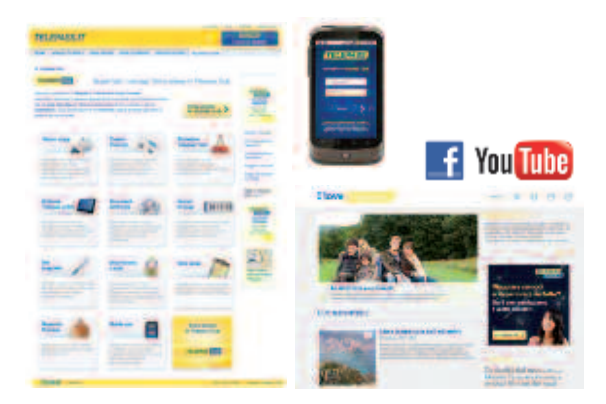

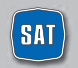

società autostrada tirrenica p.a.

*Buon Viaggio*

# **INFORMAZIONI DI VIABILITÀ**

Tel. 840-04.21.21 scatto unico alla risposta Sala Radio SAT 0586.784.250/251 www.tirrenica.it ISORADIO FM 103.3 RTL 102.5

# **TELEPASS e VIACARD**

Casella postale 2310 Firenze Succursale 39 50123 Firenze Fax 055 42.02.373 Per chi è già Cliente Tel. 840-043.043 scatto unico alla risposta Per chi vuole informazioni Tel. 800-269.269

# **MANCATO PAGAMENTO DEL PEDAGGIO**

Tel. 055 42.10.452 Fax 055 42.02.505

# **RECLAMI, SUGGERIMENTI E INFORMAZIONI**

info.sat@sat.autostrade.it Società Autostrada Tirrenica p.A. Via A. Bergamini, 50 00159 Roma Fax 06 43.63.47.32

# **NUMERI UTILI IN CASO DI EMERGENZA**

POLIZIA STRADALE 113 VIGILI DEL FUOCO 115 SOCCORSO SANITARIO 118 SOCCORSO MECCANICO ACI 803-116 Europ Assistance-Vai 803-803

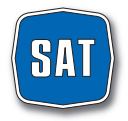

società autostrada tirrenica p.a.